Diplomarbeit

## Positionsvorhersage von bewegten Ob jekten groformatigen Bildsen Bildsen Bildsen Bildsen Bildsen Bildsen Bildsen Bildsen Bildsen Bildsen Bildsen Bildsen

Hartmut S. Loos

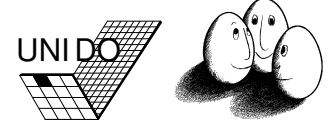

Prof. Dr. Katharina Morik Fachbereich Informatik  $\mathcal{L}$ Universitat Dortmund

Ruhr-Universität Institut für Neuroinformatik Bochum

Prof. Dr. C. von der Malsburg Lehrstuhl Systembiophysik Ruhr-Universitat Bochum

Betreuer: Prof. Dr. Katharina Morik (Dortmund) Dr.-Ing. Bernd Fritzke (Bochum)

Man kann nur sehen, worauf man seine Aufmerksamkeit richtet, und man richtet seine Aufmerksamkeit nur auf Dinge, die bereits einen Platz im Bewußtsein einnehmen.

Alphonse Bertillon

### Danksagung

An dieser Stelle mochte ich mich ganz herzlich bei allen bedanken, die mir, direkt oder indirekt, bei der Durchfuhrung meiner Diplomarbeit geholfen haben. Besonderer Dank gebuhrt

- Bernd Fritzke fur die standige Bereitschaft nicht nur zu wissenschaftlichen Gesprachen und die damit verbundene ausgezeichnete Betreuung.
- Katharina Morik, die die Betreuung dieser externen Arbeit in Dortmund ubernommen hat, fur die stimulierenden Diskussionen, die stimulieren Diskussionen, die mir die mir die m viele neue Gesichtspunkte und Einblicke eröffnet haben.
- Christoph von der Malsburg fur die Moglichkeit, eine so interessante Arbeit zu schreiben, und fur die angenehme und menschliche Atmosphare, die er zusammen mit seinen Mitarbeitern am Institut fur Neuroinformatik an der Ruhr-Universität Bochum geschaffen hat.
- Norbert Kruger fur die unermudlic he Verbesserung seines Gesichtsnders BananaPeal.
- Michael Neef fur die unauallige und daher sehr eektive Betreuung des Computernetzes des Instituts.
- Uta Schwalm fur die rege Anteilnahme und die Abwicklung vieler organisatorischer Arbeiten im Laufe der Arbeit.

Meinen Eltern gebuhrt Dank fur ihre Geduld und Unterstutzung. Ihnen ist die vorliegende Arbeit gewidmet.

## Inhaltsverzeichnis

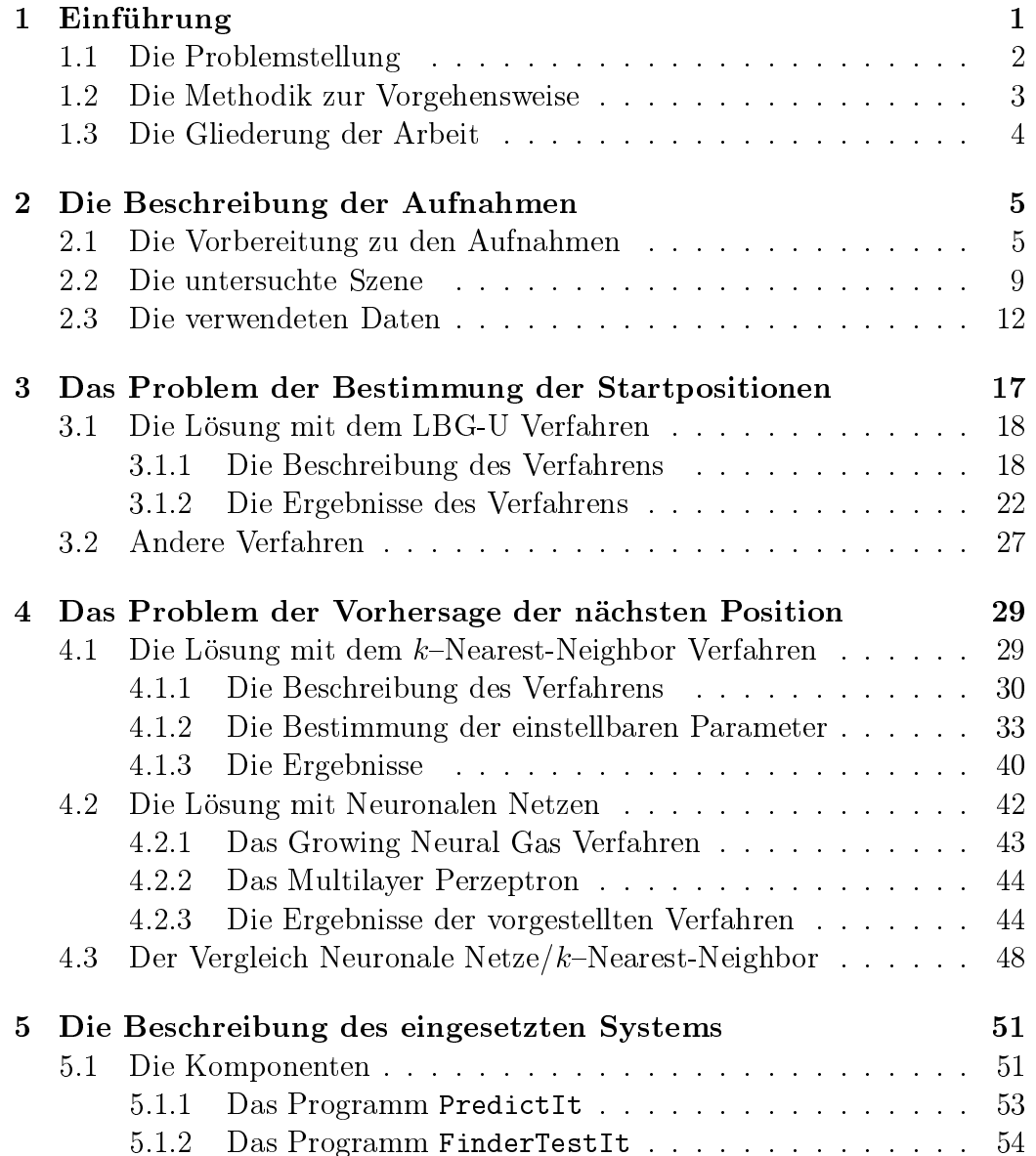

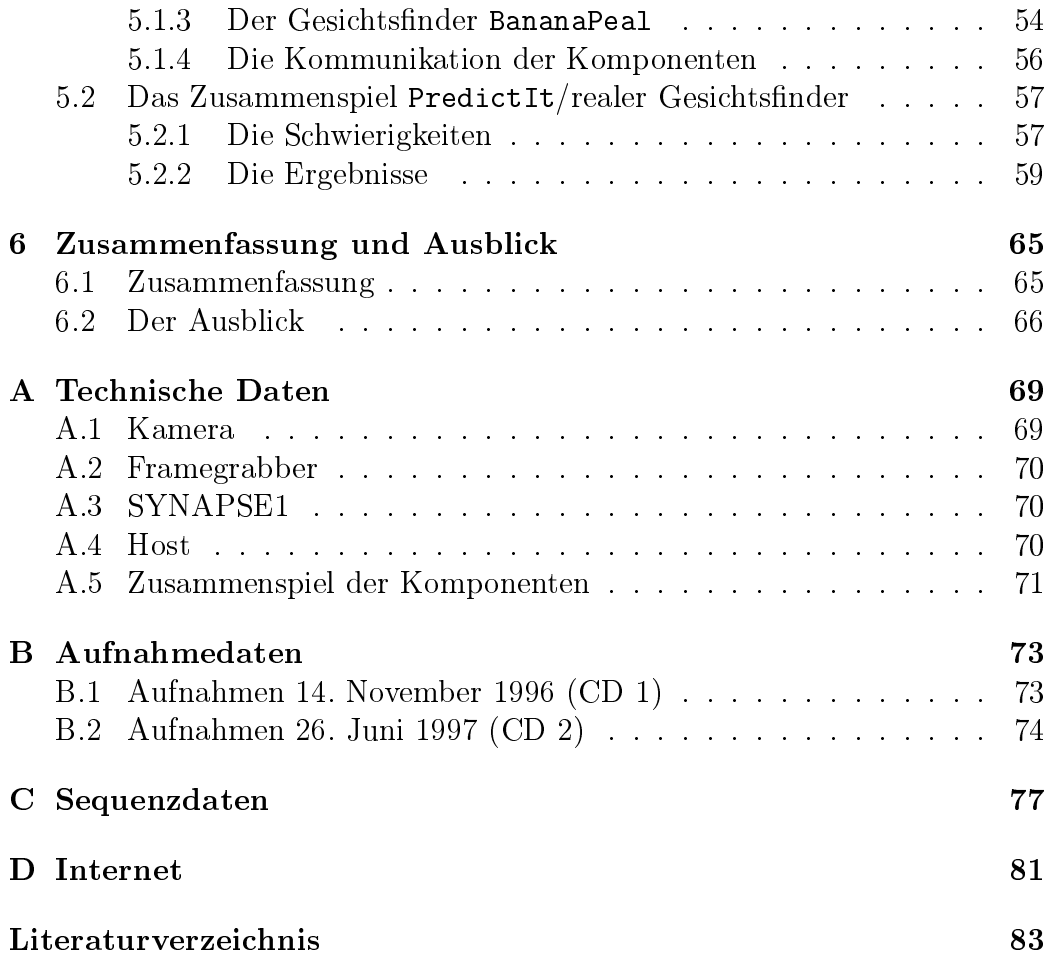

## Abbildungsverzeichnis

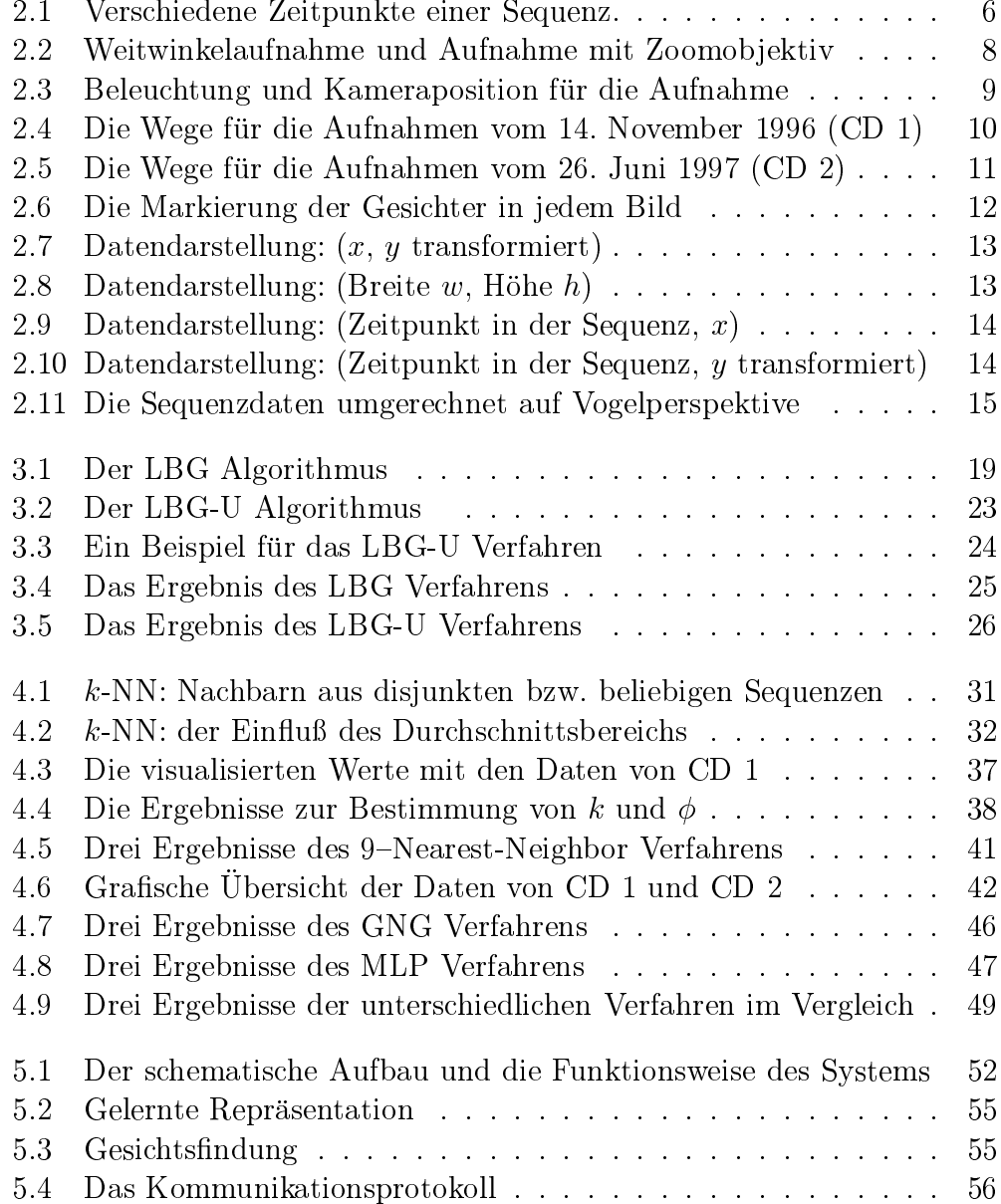

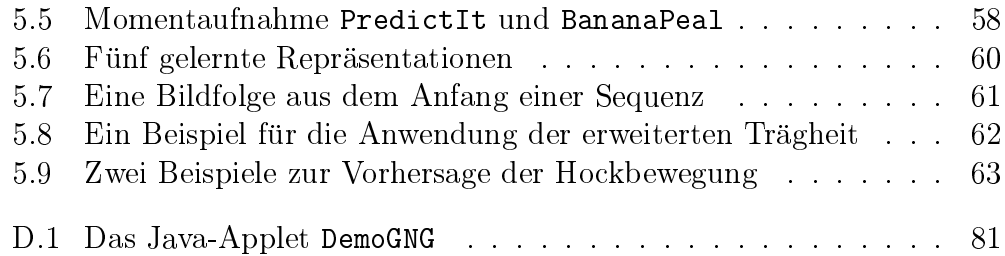

## Tabellenverzeichnis

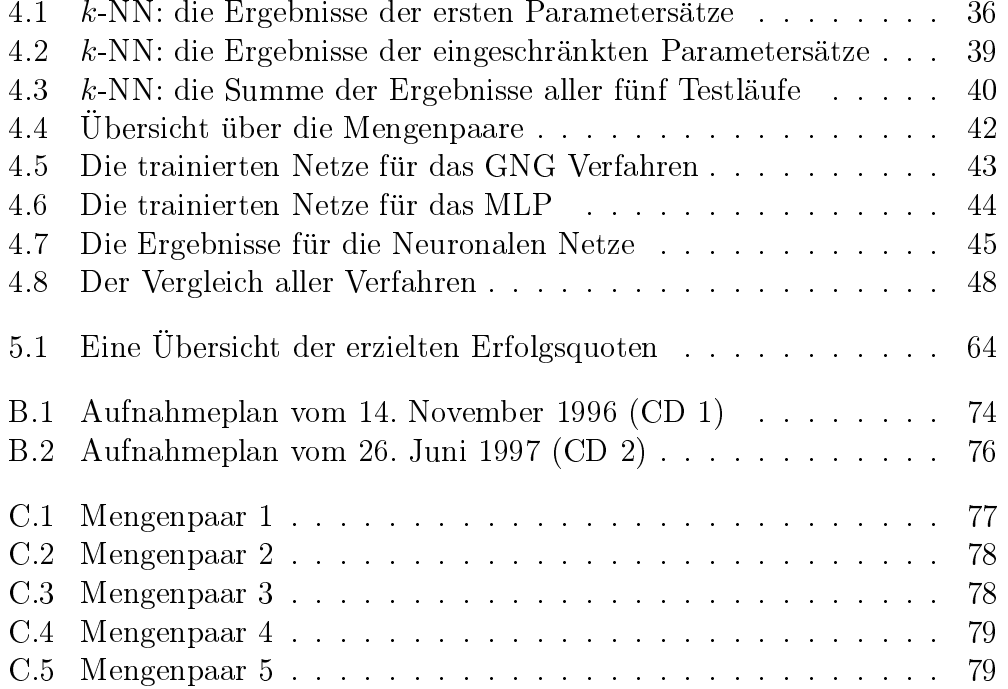

## Kapitel 1 Einfuhrung

Jedes Lebewesen mu sich an seine Umwelt anpassen, um uberleben zu können. Neben den angeborenen Fähigkeiten werden viele weitere im Laufe des Lebens erlernt und die angeborenen verbessert. Eine nicht nur fur den Menschen wichtige Fahigkeit ist die Aufnahme, Verarbeitung und Interpretation von visuellen Informationen.

Das Sehen bei neugeborenen Kinder ist noch nicht vollständig ausgeprägt. Sie können Objekte in einer Entfernung von ca. 20 - 25 cm bei durchschnittlicher Helligkeit einigermaßen scharf erkennen. Ihre Sehfähigkeit ist deutlich besser, wenn sich das Ob jekt bewegt. Ein Neugeborenes kann dieser Bewegung sogar in Grenzen folgen und scheint dabei Gesichter und gesichtsahnliche Formen zu bevorzugen — auch schon direkt nach der Geburt ohne vorher je ein Gesicht gesehen zu haben (Oerter und Montada, 1995).

Im Alter von vier bis funf Monaten ist das Kind in der Lage aktiver zu schauen, es richtet seine Aufmerksamkeit deutlich länger auf interessante Objekte. Die Erfahrung mit ähnlichen Objekten läßt das Kind einem bewegten Ob jekt nicht nur folgen, sondern dessen Bewegungspfad minimal voraussehen. Das Blickverhalten ist nicht mehr rein passiv — bestimmt durch die physikalischen Merkmale des Objekts -, sondern wird auch durch die bisherigen Erfahrungen gelenkt. Dies fuhrt zu einem sehr viel eektiveren Blickverhalten.

Diese Entwicklung setzt sich fort und mundet in der beim Menschen vorgefundenen Tatsache, daß bereits im seitlichen Kniehocker (Corpus geniculatum laterale) 80 % der ankommenden Nervenleitungen aus dem Cortex selbst stammen (Frick et al., 1987). Das Sehen ist also im wesentlichen eine Gehirntatigkeit und weniger eine Fahigkeit der Rezeptoren.

Die Bewegung der Augen ist eng verknupft mit dem Sehen. Doch warum bewegen wir unsere Augen? Das Zentrum der menschlichen Retina (Fovea) ist spezialisiert auf hochauflösendes Sehen. Daher muß ein Objekt im Zentrum des Blickfeldes gehalten werden, um ein scharfes Abbild zu bekommen. Bewegt sich ein Ob jekt oder richtet sich die Aufmerksamkeit auf ein anderes, mussen die Augen bewegt werden.

Diese schnellen Augenbewegungen heißen Sakkaden. Sie finden ungefähr dreimal in der Sekunde statt und bringen ein stehendes Objekt innerhalb einer viertel Sekunde in die Fovea. Bewegt sich das Objekt, stabilisieren langsame verfolgende Augenbewegungen das Bild auf der Retina und ermoglichen es dadurch der Fovea ein klares Abbild zu liefern.

Theoretisch können die langsamen Augenbewegungen ein sich bewegendes Ob jekt uberhaupt nicht xieren, da die permanent vorhandene biologische Reaktionszeit es nicht zuläßt. Um dieses Problem zu lösen, werden frühere Erfahrungen mit ahnlichen Ob jekten verwendet. Das Gehirn benutzt diese Erfahrungen, damit eine Vorhersage der zukunftigen Ob jektposition gemacht werden kann.

Unbewußt werden die Bewegungen von Objekten vorhergesagt, und sogar weiterverfolgt, wenn diese kurzzeitig verdeckt werden (z. B. ein fahrendes Auto wird durch einen Lastwagen verdeckt, ein Ball verschwindet kurz hinter einem Baum).

Weiterhin kann beim Betrachten einer Szene nicht alles auf einmal aufgenommen werden. Daher richtet sich die Aufmerksamkeit immer nur auf interessante Aspekte einer Szene (Gibson, 1982; Treisman, 1982). Doch auch diese Fokussierung der Aufmerksamkeit wird gelenkt durch die bisherigen Erfahrungen. Nach dem Hinweis "Sieh' mal, ein Flugzeug!" werden die mei-" sten Menschen in den Himmel schauen. Genauso werden sie nicht nach oben sehen, wenn sie einen Stuhl suchen oder eine Strae uberqueren mussen.

### 1.1 Die Problemstellung

Eine grundlegende Aufgabenstellung im Bereich Maschinelles Sehen ist die Lokalisierung von Objekten in Einzelbildern. Dabei geht es um die Bestimmung der Position der Objekte, ihrer scheinbaren Größe und eventuell weitere Parameter wie der Pose. Hat man ein Verfahren fur die Aufgabenstelle-Aufgabenstellelung, läßt es sich im Prinzip direkt auch für Bildsequenzen einsetzen, indem das Verfahren auf jedes Einzelbild angewendet wird. Der Aufwand fur eine Bildsequenz der Länge n ist dabei n-mal so groß wie der Aufwand für ein Einzelbild. Er wird in bestimmten Anwendungen nicht praktikabel sein, weil z. B. eine Verarbeitung in Echtzeit gefordert ist (um etwa eine Kamera nachzufuhren).

Bei vielen Bildsequenzen ist eine Kontinuitat der Bewegung einzelner Objekte gegeben und bei ruhender Kamera bewegen sich Objekte oft gar nicht. Die Verwendung der Lokalisierungsergebnisse vorhergehender Bilder einer Bildsequenz bzw. anderer Bildsequenzen ist naheliegend, da dies zu einer Beschleunigung der Lokalisierung im Folgebild fuhrt.

Eine weitere Beobachtung, die man insbesondere bei fest installierten Kameras machen kann, ist die, daß ein enger Zusammenhang zwischen der scheinbaren Größe von auftretenden Objekten und ihrer Position im Blickfeld besteht. Auch dies weist auf eine Moglichkeit hin, den Aufwand einer naiven Suche (alle Objekte, alle Größen, alle Positionen) zu reduzieren.

Dieses Problem kann als ein Pradiktionsproblem interpretiert werden: gegeben die augenblicklich geschätzte Position, Größe und Art eines Objekts, pradiziere die Werte fur das folgende Bild. Gelingt dies, kann eine Einschrankung der Suche auf eine lokale Umgebung im Raum der Positionen, Größen und der Art des Objekts erfolgen.

Auch bei Einzelbildern, die mit einer fest installierten Kamera aufgenommen werden, ist eine charakteristische Antrewahrscheinlichkeit für der Antrewahrscheinlichkeit für der Antr Ob jekt bestimmter Groe zu vermuten. Eine Schatzung der entsprechenden Wahrscheinlichkeitsverteilung könnte dazu verwendet werden einen Suchprozeß zu beschleunigen.

Das Ziel der Arbeit ist eine moglichst deutliche Beschleunigung gegenuber der oben genannten naiven Suche ohne wesentliche Beeintrachtigung der Qualitat der Ergebnisse.

### Die Methodik zur Vorgehensweise  $1.2$

Die Problematik der Positionsvorhersage von bewegten Objekten in großformatigen Bildsequenzen unterteilt sich in zwei Aufgaben: zum einen die Bestimmung der Startpositionen und zum anderen die Vorhersage der nachsten Position.

Damit die Bewegung eines Ob jekts uberhaupt vorhergesagt werden kann, muß es zunächst gefunden werden. Um nicht den gesamten Parameterraum abzusuchen, sollte ein Mechanismus gefunden werden, der die Aufmerksamkeit auf bestimmte Bereiche konzentriert:

### Bestimmung der Startpositionen

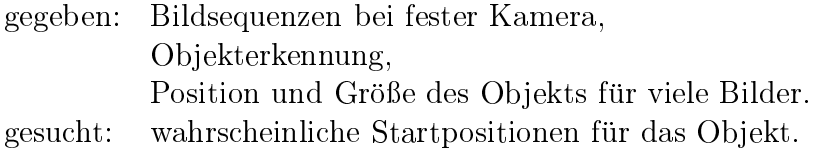

Nach Bestimmung der moglichen Startpositionen werden diese nach dem erwarteten Ob jekt abgesucht. Wird das Ob jekt gefunden, kann mit der Vorhersage der nächsten Position begonnen werden:

### Vorhersage der nächsten Position

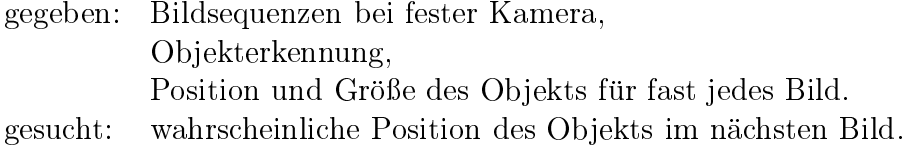

#### 1.3 Die Gliederung der Arbeit

Das erste Kapitel enthalt eine kurze Einfuhrung zur Motivation der Diplomarbeit. Es werden die biologischen und praktischen Hintergrunde angesprochen, das eigentliche Problem erlautert und die Aufteilung in Unteraufgaben beschrieben.

Das zweite Kapitel gibt einen Uberblick uber uit Aufnahmen. Im einzelnen werden die Vorbereitungen zu den Aufnahmen und die dabei entstandenen Probleme behandelt. Die untersuchte Szene wird beschrieben und die aus den Aufnahmen extrahierten Daten werden untersucht, mit denen in den nachsten Kapiteln weitergearbeitet wird.

Das dritte Kapitel widmet sich der Lösung des Problems der Bestimmung der Startpositionen. In diesem Zusammenhang wird das LBG-U Verfahren erläutert und die damit gewonnenen Ergebnisse präsentiert.

Im vierten Kapitel werden drei Verfahren zur Lösung des Problems der Vorhersage der nachsten Position vorgestellt. Zuerst wird das statistische Lernverfahren  $k-Nearest-Neighbour$  beschrieben, anschließend die beiden Neuronalen Netze Growing Neural Gas und das Multilayer Perzeptron. Die erhaltenen Resultate und die Eigenschaften der Verfahren werden zum Schlu noch miteinander verglichen.

Im funften Kapitel werden die in den Kapiteln drei und vier behandelten Verfahren im Zusammenhang mit einem realen Gesichtsfinder eingesetzt. Die dazu entwickelten Konzepte und Programme werden vorgestellt und die Ergebnisse diskutiert.

Das sechste Kapitel faßt die gewonnenen Resultate zusammen und gibt einen Uberblic k uber die Moglichkeiten und Grenzen des in dieser Arbeit behandelten Ansatzes zur Positionsvorhersage von bewegten Objekten in großformatigen Bildsequenzen.

## Kapitel 2

## Die Beschreibung der Aufnahmen

Die Entwicklung und der Einsatz von Suchstrategien zum Finden und Verfolgen von bewegten Ob jekten auf Bildsequenzen setzt entsprechende Daten voraus. Diese Daten sind in der Form von Gesichtern in den Bildsequenzen enthalten. Das bedeutet, daß Sequenzen in ausreichender Qualität und Quantität aufgenommen werden müssen. Doch was bedeutet *ausreichende* Qualitat und Quantitat ?

Aus den aufgenommenen Bildsequenzen mussen die Gesichtsdaten wie Position, Größe, etc. extrahiert werden. Welche Möglichkeiten stehen dazu zur Verfugung?

Zum Schluß ist noch zu klären, ob die Daten überhaupt den Einsatz von Verfahren zulassen, die sich mit dem Finden und Verfolgen der bewegten Ob jekte in den aufgenommenen Bildsequenzen beschaftigen.

#### 2.1 Die Vorbereitung zu den Aufnahmen  $2.1$

Die Vorbereitung zu den Aufnahmen war schwieriger als erwartet. Es galt, viele Probleme zu lösen und offene Fragen zu klären.

Die Auswahl eines geeigneten Aufnahmeortes war durch mehrere Faktoren eingeschrankt. Aus Datenschutzgrunden verbot sich die Installation einer Kamera an öffentlich zugänglichen Räumen. Zudem standen nur stationäre Aufnahmesysteme zur Verfugung. Da die Kamera durch ein Kabel an eines dieser Systeme angeschlossen werden muß, kann eine bestimmte Entfernung Neuroinformatik in Bochum.

Die Position der Kamera wurde durch einige Probeaufnahmen festgelegt.

Geplant war, die Kamera in einer Höhe von 2,40 m anzubringen. Von dieser Position aus waren die Gesichter allerdings nicht mehr frontal zu erkennen; daher wurde die Kamera in durchschnittlicher Augenhöhe an der Wand befestigt. Ein Stativ kam fur die Aufstellung nicht in Frage, da es zu instabil ist und bei weiteren Aufnahmen zu viele Freiheitsgrade erlaubt.

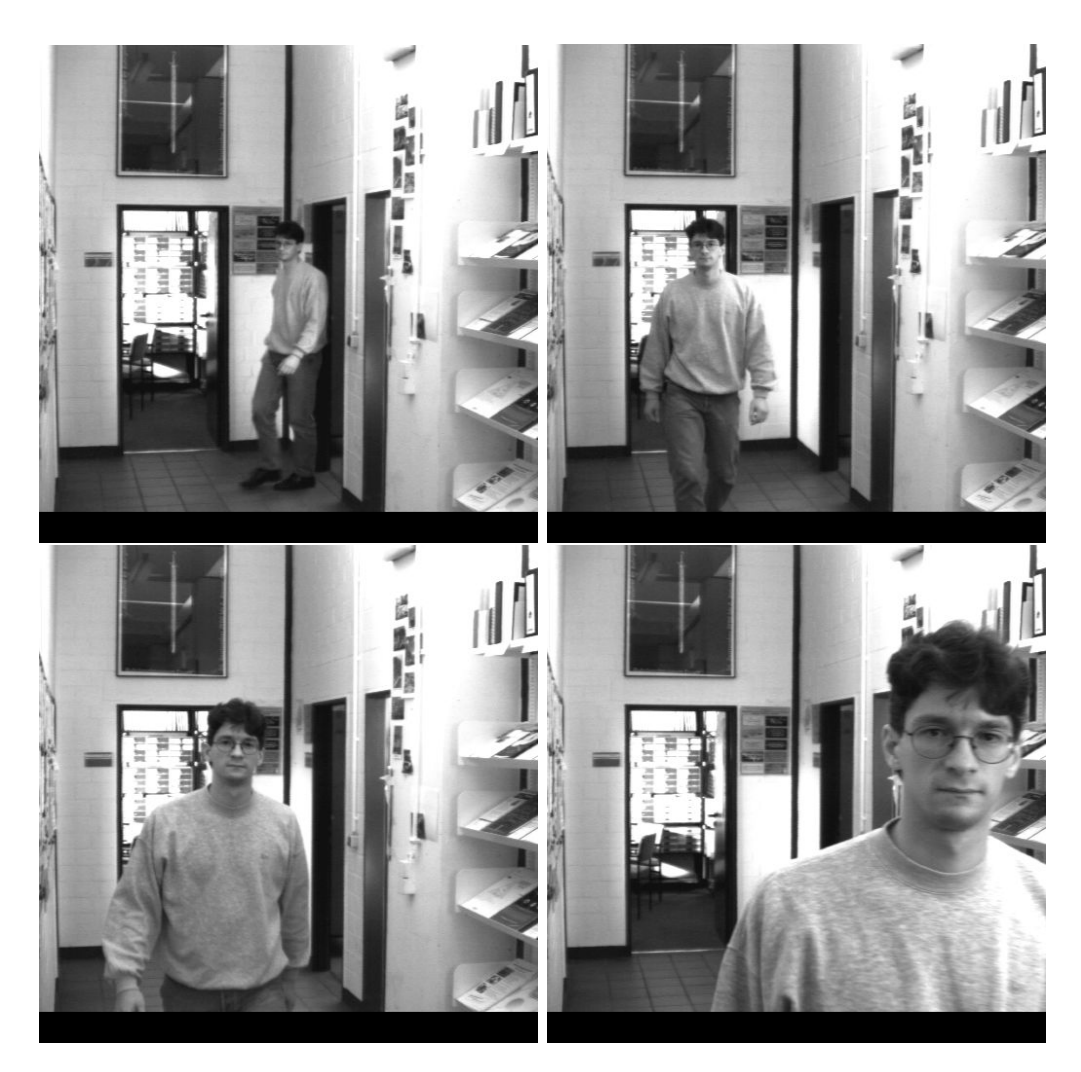

Abbildung 2.1: Verschiedene Zeitpunkte einer Sequenz.

Danach mußte die Frage der Auflösung der Bilder geklärt werden. Die ublic he Groe fur Bilder zum Zwecke der Gesichtserkennung liegt bei <sup>128</sup> <sup>x</sup> 128 Pixel (aus dem Englischen abgeleitet von picture elements ). Diese Auflosung ist jedoch viel zu gering, um eine Gesichtserkennung uber eine Strecke von mehreren Metern zu ermoglichen, da das Gesicht meistens nur einen kleinen Teil der Bilder einnimmt. Die technischen Gegebenheiten begrenzen die Auflösung auf maximal 512 x 512 Pixel.

Nach den ersten Testaufnahmen mit verschiedenen Auflösungen fiel die Wahl auf die maximale Auflösung von 512 x 512 Pixel. Bei niedrigeren Auflösungen läßt der Bildausschnitt mit dem Gesicht keine Erkennung mehr zu; alle inneren Gesichtsmerkmale sind zu grob.

Bei den Testaufnahmen offenbarte sich ein weiteres Problem: die Bilder zeigten bei horizontaler Bewegung Querstreifen (Kämme). Diese Artefakte entstehen durch die Aufnahme von zwei Halbbildern zu unterschiedlichen Zeiten. Anschließend werden die beiden Halbbilder im Rechner wieder zu einem Vollbild zusammengesetzt. Dieses Vorgehen erlaubt es, preiswerte Kameras mit hoher Auflösung zu benutzen.

Bewegt sich ein Ob jekt wahrend der Aufnahme, wird dieses an unterschiedlichen Positionen aufgenommen. Beim Zusammensetzten der Halbbilder entstehen die Kämme. Die Kämme werden immer ausgeprägter, je geringer die Entfernung zur Kamera ist. Aber gerade bei dieser Entfernung sind die Gesichter detailliert und groß und damit besonders zur Gesichtsfindung und -erkennung geeignet. Artefakte dieser Art können je nach verwendeten Verfahren die Gesichtsverarbeitung empndlich storen. Die Vermeidung der Kämme ist also essentiell und schließt die Verwendung von preiswerten Halbbildkameras aus.

Die zuerst verwendete Weitwinkelkamera konnte nur Halbbilder liefern und wurde daraufhin durch eine andere Kamera ersetzt. Die neue Kamera nahm zwar Vollbilder auf, hatte aber kein Weitwinkel-, sondern nur ein Zoomobjektiv. Dadurch mußte die Kameraposition weiter nach hinten verlegt werden (s. Abbildungen 2.2 und 2.3).

Der schwarze Balken am unteren Bildrand in der Abbildung 2.2 fur die Kamera mit dem Zoomobjektiv ist technisch bedingt. Die Kamera hat eine maximale Auflösung in der Vertikalen von 484 Pixel, daher werden die restlichen 28 Zeilen mit schwarzen Pixeln aufgefullt.

Ein weiterer wichtiger Gesichtspunkt ist die Beleuchtung der Szene. Das Gesicht mu fur eine optimale Findung und Erkennung an jeder Stelle der Szene gut ausgeleuchtet sein. Die Verwendung der normalen Deckenbeleuchtung aus Neonlicht ist problematisch, da dieses keine gleichmaige Helligkeit ausstrahlt, sondern mit 60 Hz ackert. Sequenzen, die bei Neonlicht aufgenommen werden, zeigen ein deutliches An- und Abschwellen der Helligkeit.

Eine Lösung bilden Halogenscheinwerfer, die eine gleichbleibende Helligkeit ausstrahlen. Die gleichmaige Ausleuchtung einer Szene bedeutet aber einen erheblichen Aufwand, wie in Abbildung 2.3 zu sehen ist.

Die Scheinwerfer befinden sich alle außerhalb des Aufnahmebereichs. Sie

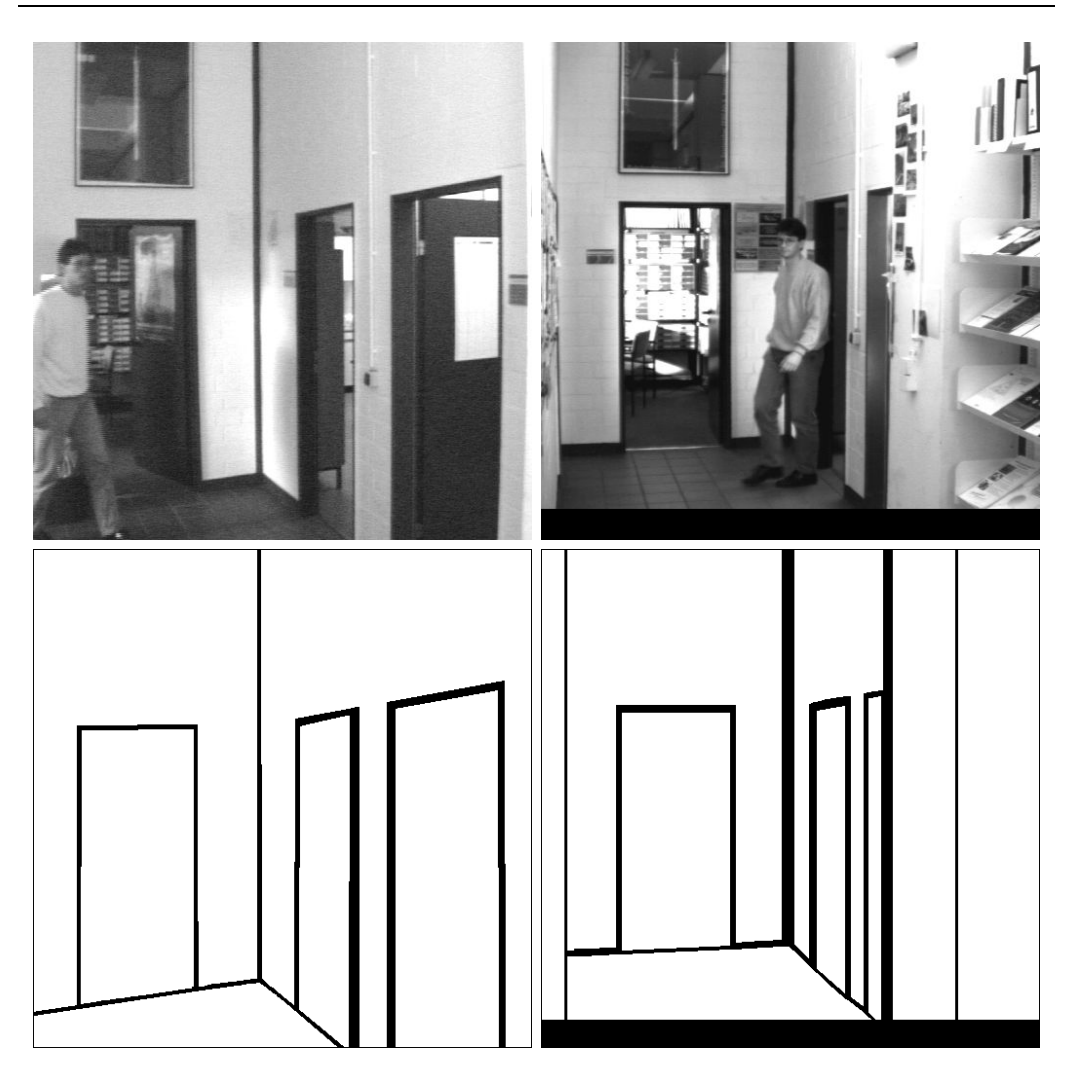

Abbildung 2.2: Weitwinkelaufnahme (links) und Aufnahme mit Zoomobjektiv (rechts) mit den dazugehörigen Piktogrammen.

lagen teilweise auf den Regalen bzw. versperrten als Standscheinwerfer den Gang.

Ein kleineres Problem stellt die große Datenmenge dar, die bei den Aufnahmen anfallt. Ein Pixel (Bildelement) beansprucht 8 Bit (256 Grauwertstufen), ein Bild besteht aus 512- Fixel, eine Sequenz aus ca. 100 Bildern. Daraus berechnen sich 25 MByte pro Sequenz und fur <sup>30</sup> Sequenzen <sup>750</sup> MByte. Die Verwendung des TIFF-Formats zur Speicherung der einzelnen Bilder gewährt eine verlustfreie Kompression, so daß ein Bild nur noch ca. 220 KByte statt 256 KByte benotigt. Daher passen alle 30 Sequenzen auf

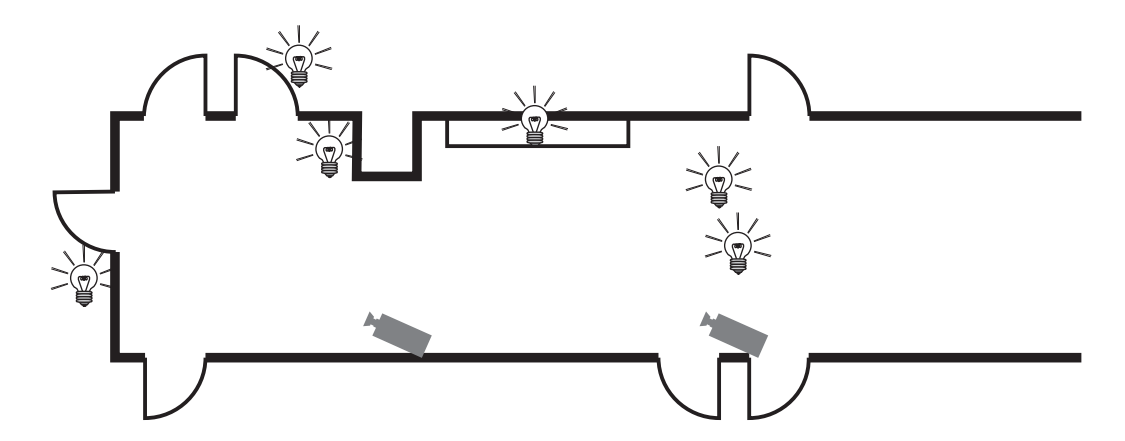

Abbildung 2.3: Beleuchtung und Kameraposition fur die Aufnahme: linke Kameraposition Weitwinkelobjektiv (s. Abb. 2.2 links), rechte Kameraposition Zoomobjektiv (s. Abb. 2.2 rechts). Alle Sequenzen wurden mit dem Zoomob jektiv aufgenommen, da die Kamera mit dem Weitwinkelob jektiv Kamme bei bewegten Ob jekten erzeugt (verschiedene Halbbilder).

eine CD-Rom  $(< 650$  MByte).

Die technischen Einzelheiten zur Kamera und dem eingesetzten Aufnahmesystem sind im Anhang A zu finden.

### 2.2 Die untersuchte Szene

in Bochum dar. In dem betrachteten Ausschnitt des Gangs befinden sich vier Turen: eine links (Sekretariat), eine geradeaus (Prof. von der Malsburg) und zwei rechts (Küche und Seminarraum).

Im Rahmen der Diplomarbeit wurden zwei CDs aufgenommen: die erste CD entstand aus den Aufnahmen vom 14. November 1996 (im folgendem als CD 1 bezeichnet), die zweite CD wurde mit den Aufnahmen vom 26. Juni 1997 (*CD 2*) bespielt.

Die Aufnahmen von CD 1 sind fur erste Untersuchungen einfach gehalten: jede Person mußte alle drei Wege – wie in Abbildung 2.4 beschriebenen – einmal abgehen. Dabei sollte das Gesicht moglichst gut und lange zu erkennen sein. Alle Aufnahmen von CD 1 wurden (bis auf drei Testsequenzen) mit Halogenscheinwerfern ausgeleuchtet. Die drei Testsequenzen entstanden bei normaler Deckenbeleuchtung mit Neonrohren (s. Anhang B.1).

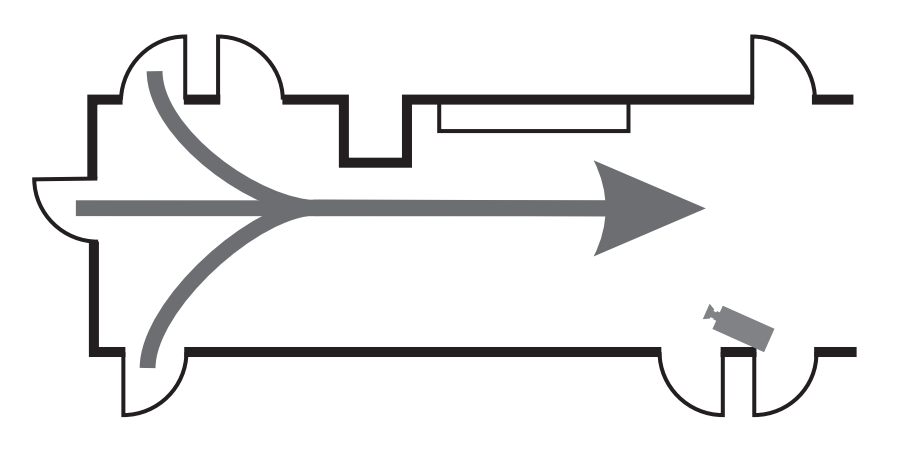

Abbildung 2.4: Die Wege fur die Aufnahmen vom 14. November <sup>1996</sup> (CD 1): jede Person mußte einmal alle Wege abgehen; dabei entstanden 30 Sequenzen mit je 100 Bildern (s. Anhang B.1).

Von den 2463 Gesichtern auf CD 1 konnte der Gesichtsfinder auf dem gesamten Bild (512 x 512 Pixel) nur 181 Gesichter bestimmen. Dies entspricht einer Erfolgsquote von 7,35 %1 . Um ein besseres Ergebnis zu erzielen, wurde uber den gesamten Bereich ein Gitter von neun sich uberschaftlich ein Gitter von neun sich uberschaftlich uber 256 Ausschnitten gelegt. In jedem dieser Ausschnitte sucht der Gesichtsnder ein Gesicht. Von den neun zurückgelieferten Konfidenzwerten bestimmt der höchste Wert die gefundene Gesichtsposition. Durch dieses Verfahren stieg die Erfolgsrate auf 20,63 % (508 gefundene Gesichter) und die Rechenzeit verneunfachte sich.

Da der eingesetzte Gesichtsfinder mit dem großen Parameterraum (512 x 512 Pixel) keine zufriedenstellenden Ergebnisse lieferte, wurden die Gesichter in jedem Bild per Hand markiert. Diese Daten bilden die Trainingsdaten fur alle Auswertungen und Experimente.

Ausgehend von den mit CD 1 gesammelten Erfahrungen entstand CD 2. Diese Aufnahmen sollten die entwickelten Verfahren und Konzepte in schwierigeren Situationen prufen. Weiterhin wurde auf eine gesonderte Ausleuchtung der Szene mit Halogenscheinwerfern verzichtet.

Die Abbildung 2.5 gibt einen Uberblic k uber die Wege, die jede Person einmal abgehen mußte. Je nach Länge der Wege wurde eine unterschiedliche Anzahl von Bildern aufgenommen (s. Anhang B.2).

Bei den Wegen fur CD <sup>2</sup> fallt auf, da die Personen sich nicht nur in

<sup>&</sup>lt;sup>1</sup>Der Gesichtsfinder skaliert die 512 x 512 Bilder auf 128 x 128 Pixel und arbeitet mit dieser Auflösung weiter. Daher verwundert es auch nicht, daß die gefundenen Gesichter sich am Ende der Sequenzen befanden, da sie dort am größten sind.

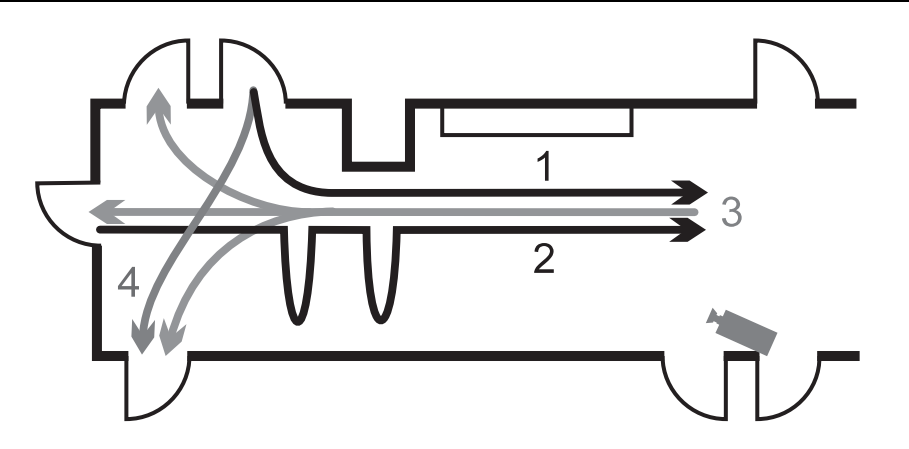

Abbildung 2.5: Die Wege fur die Aufnahmen vom 26. Juni <sup>1997</sup> (CD 2): <sup>1</sup> und 2 fuhren in Richtung der Kamera, <sup>3</sup> von der Kamera weg und <sup>4</sup> parallel zur Kamera (s. Anhang B.2). Auf dem Weg 2 sind die Personen jeweils zweimal in die Hocke gegangen.

Richtung auf die Kamera (1, 2), sondern auch parallel (4) und sogar von der Kamera weg bewegen (3). Bei einem Weg (2) hatten die Versuchspersonen die Vorgabe, zweimal wahrend der Sequenz in die Hocke zu gehen.

Fur die Versuchspersonen gab es bei den Aufnahmen von CD <sup>2</sup> nur die Vorgabe, eine gewisse Zeit einzuhalten; der Weg zwischen Start- und Zielpunkt war nur grob vorgegeben und bot genugend Moglichkeiten von der Ideallinie abzuweichen.

Die Gesichter sind auf den Wegen 3 und 4 von CD 2 gar nicht oder nur sehr schwer zu erkennen. Statt der Gesichter wurden auf diesen Bildern die Köpfe markiert, um die verwendeten Verfahren auch unter diesen ausgefallenen Bedingungen zu testen.

Eine andere Moglichkeit, die Gesichter nicht per Hand zu markieren, sondern automatisch zu bestimmen, liegt darin, den Gesichtsnder ausgehend von den gefundenen Gesichtern rekursiv die vorherigen Gesichter suchen zu lassen.

Der eingesetzte Gesichtsnder kommt zu guten Ergebnissen, wenn die Gesichter in der Szene nah der Kamera sind. Findet der Gesichtsfinder mit Sicherheit ein Gesicht, wird ein Bild in der Sequenz zurückgegangen und dem Gesichtsnder nicht das gesamte Bild ubergeben, sondern nur ein Ausschnitt. Dieser Ausschnitt wird bestimmt durch die gefundenen Gesichtsposition versehen mit einem Toleranzrahmen. Durch dieses Vorgehen wird der Parameterraum eingeschränkt und der Gesichtsfinder hat somit eine bessere Möglichkeit, das Gesicht zu finden.

Weitere einfache Möglichkeiten, den Parameterraum einzuschränken, sind die Verwendung von Differenzbildern, der Einsatz von Stereokameras und die Nutzung von Farbinformationen.

Stereokameras und Farbinformationen konnten nicht eingesetzt werden, da die entsprechende Hardware nicht vorhanden war. Die Verwendung von Differenzbildern wurde ausprobiert und lieferte unbrauchbare Resultate. Die komplette Szene konnte nämlich nicht so gut ausgeleuchtet werden, daß keine Schatten entstanden. Bei Einsatz von Neonlicht versagen Differenzbilder völlig, da die Helligkeit sich mit jedem Bild ändert.

### 2.3 Die verwendeten Daten

Zu jedem Bild existiert ein vierdimensionaler Datenvektor  $\boldsymbol{\xi} = (x, y, w, h)$ . Die Datenvektoren entstanden durch Markierung der Gesichter/Köpfe in jedem Bild per Hand durch ein umschließendes Rechteck  $\mathbf{r} = (x_0, y_0, w, h)$ (s. Abbildung 2.6).

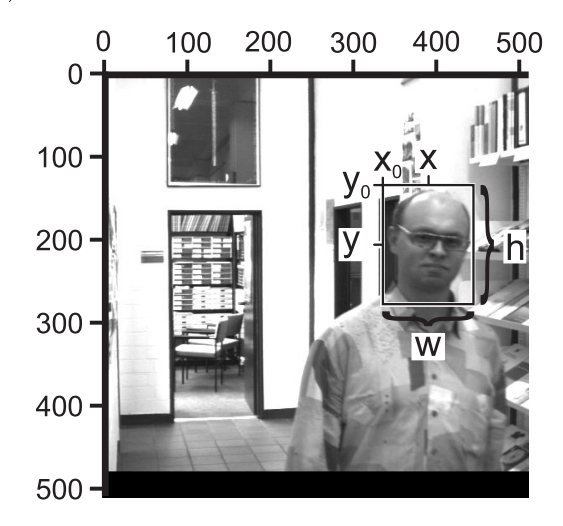

Abbildung 2.6: Ein Beispiel fur die Markierung der Gesichter in jedem Bild. Das Paar  $(x, y)$  beschreibt den Mittelpunkt des Rechtecks mit der Breite w und der Höhe h.

Die Gesichtsposition und -größe in einem Bild wird bestimmt durch den Vektor  $\xi$ . Die Komponenten x und y definieren den Mittelpunkt, w und h die Breite und Höhe des umschließenden Rechtecks:

(2.1) 
$$
x = x_0 + \frac{1}{2}w
$$

(2.2) 
$$
y = y_0 + \frac{1}{2}h.
$$

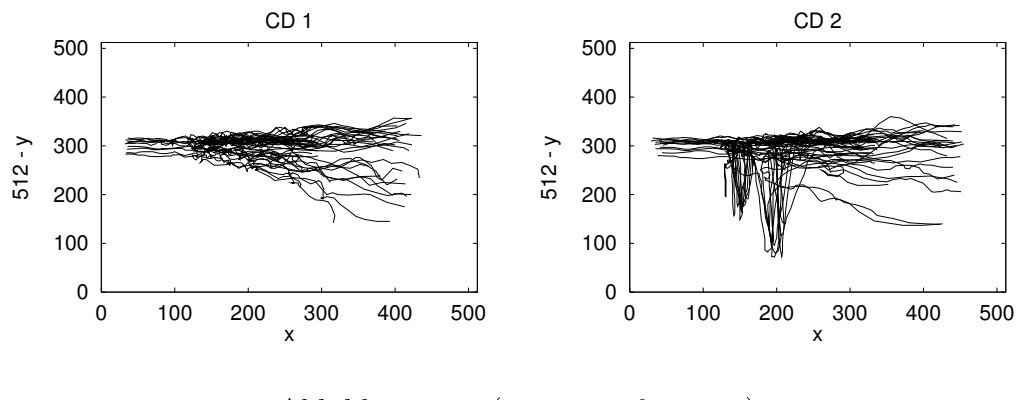

Abbildung 2.7:  $(x, y \text{ transformiert})$ 

 $D$ ie Abbildungen 2.7  $\pm$ 2.10 geben eine Ubersicht uber die Sequenzdaten. Diese Abbildungen zeigen links den vollstandigen Datensatz von CD 1 (30 Sequenzen) und rechts den vollstandigen Datensatz fur CD <sup>2</sup> (36 Sequenzen).

Alle Daten liegen im Format  $(x, y, w, h)$  vor.  $(x, y)$  beschreibt den Mittelpunkt des gefundenen Gesichts mit der Breite  $w$  und Höhe  $h$ . t bestimmt den Zeitpunkt in der Sequenz.

Durch  $512 - y$  wird der y Wert so transformiert, daß er besser vergleichbar mit den Bildern wird: der Ursprung bei den Bildern liegt in der linken oberen Ecke (s. Abbildung 2.6).

Ein Datenpunkt in den Abbildungen stellt ein gefundenes Gesicht in einem Bild dar. Bilder ohne Gesicht werden nicht betrachtet. Alle Datenpunkte einer Sequenz sind miteinander in der richtigen zeitlichen Reihenfolge verbunden.

In der Abbildung 2.7 sind die  $x$  und  $y$  Werte eingezeichnet. Sie zeigen die Verteilung der Gesichtspositionen in der Szene. Wie erwartet, sind keine

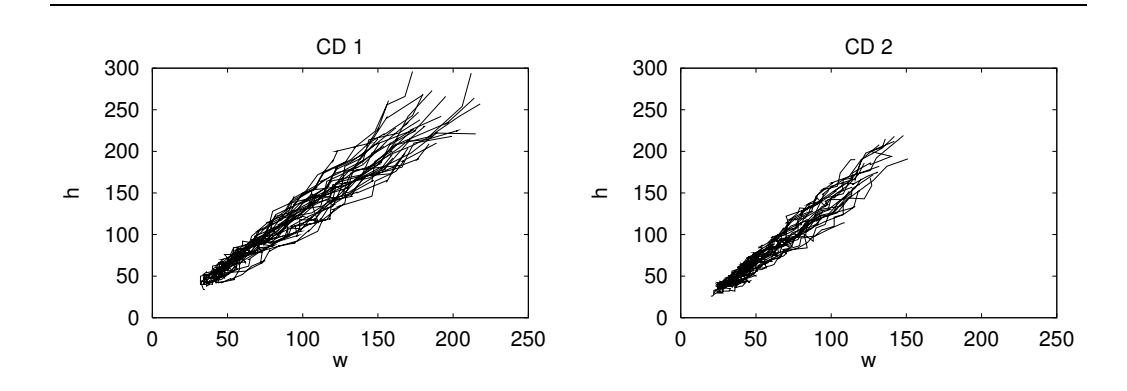

Abbildung 2.8: (Breite w, Höhe  $h$ )

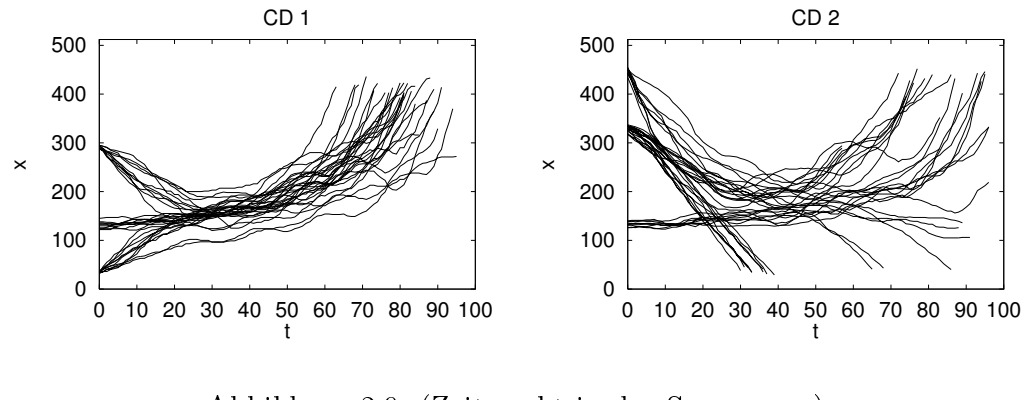

Abbildung 2.9: (Zeitpunkt in der Sequenz, x)

Gesichter an der Decke und am Boden zu finden. Die drei Startpositionen sind in dieser Grafik nicht so deutlich zu erkennen. Sie befinden sich ungefähr in der Umgebung der Positionen (30,300), (130; 300) und (290,300) fur CD <sup>1</sup> und an den Positionen (130,300), (320,290) und (450,250) fur CD 2. In der Grak von CD 2 fallen die beiden Zacken auf. An diesen Stellen sind die Versuchspersonen in die Hocke gegangen.

In der Abbildung 2.8 sind die Breite w und die Höhe h eingezeichnet. Es ist deutlich zu sehen, daß die Breite und Höhe der gefundenen Gesichter zueinander proportional sind. Auffallend ist die geringere maximale Größe der Gesichter von CD 2 im Vergleich mit CD 1. Bei den Aufnahmen von CD 1 hatten die Versuchspersonen die Vorgabe, moglichst lange ihr Gesicht der Kamera zu zeigen. Dadurch hielten sie sich länger im Aufnahmebereich der Kamera auf und ihre Gesichter waren dementsprechend größer. Für die Aufnahmen zu CD 2 entfiel diese Vorgabe.

In der Abbildung 2.9 ist der  $x$  Wert in Abhängigkeit vom Zeitpunkt in

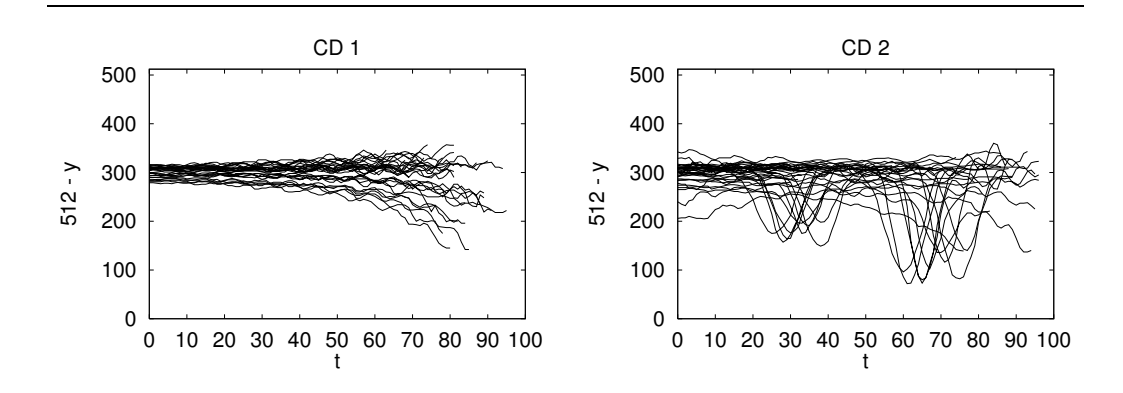

Abbildung 2.10: (Zeitpunkt in der Sequenz, <sup>y</sup> transformiert)

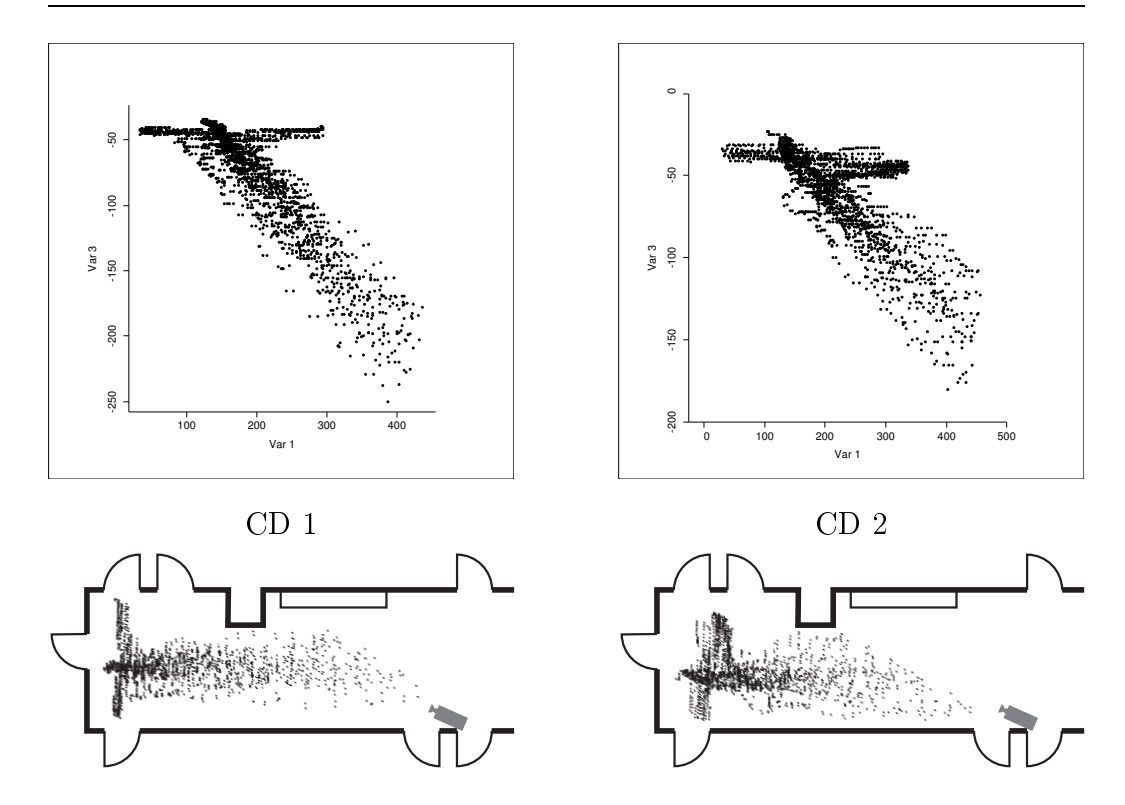

Abbildung 2.11: Die Sequenzdaten umgerechnet auf Vogelperspektive (links  $CD$  1, rechts  $CD$  2) und anschließend eingepaßt in das Gangpiktogramm (unten).

der Sequenz eingezeichnet. Eine Sequenz startet, wenn das erste Gesicht erscheint, Bilder ohne Gesicht werden nicht betrachtet. In beiden Graken sind deutlich die drei Startpositionen zu erkennen. Außerdem fällt die unterschiedliche Lange der Sequenzen auf. Die unterschiedliche Lange bei genausoviel aufgenommenen Bildern ensteht durch die verschiedenen Geschwindigkeiten mit der die Versuchspersonen die vorgegebenen Wege abgegangen sind. Bei CD 2 kommt die unterschiedliche Bildanzahl fur die verschiedenen Wege hinzu (CD 1: alle 100 Bilder, CD 2: 45, 90 und 100 Bilder).

In der Abbildung 2.10 ist der <sup>y</sup> Wert in Abhangigkeit vom Zeitpunkt in der Sequenz eingezeichnet. Die Varianz beim Start der Sequenzen in der Grak fur CD <sup>1</sup> ruhrt von der unterschiedlichen Korpergroe der Versuchspersonen her. Bei CD 2 kommt die unterschiedliche Bewegungsrichtung (auf die Kamera zu und von der Kamera weg) und das zweimalige Hinhocken der Versuchspersonen hinzu. Ein Startpunkt lag hinter der Kamera, daher ist die Varianz zu Beginn der Sequenzen fur CD <sup>2</sup> schon groer.

Die Abbildung 2.11 zeigt die Sequenzdaten umgerechnet auf Vogelper-

spektive; dabei stellt die x-Achse den x-Wert und die y-Achse die negative Quadratwurzel aus dem Produkt von Breite und Hohe ( <u>para a para a para a para a para a para a para a para a para a para a para a para a para a para a para a para a para a para a para a para a para a para a para a para a para a para a para a para a para a para a para a para</u> when  $\alpha$  is a directed function of  $\alpha$ Darstellung wurde jeweils der vollstandige Datensatz von CD 1 und CD 2 verwendet.

Zur besseren Veranschaulichung wurden die umgerechneten Sequenzdaten in das Gangpiktogramm eingepaßt (Abbildung 2.11 unten). Ohne auf die verschiedenen Gesichtsgrößen der einzelnen Versuchspersonen Rücksicht zu nehmen, liefert diese einfache Umformung ein Ma fur den Abstand der Versuchspersonen zur Kamera.

Im Anhang C sind weitere Informationen uber die erhaltenen Daten zu finden.

Nachdem die Untersuchung der aufgenommenen Daten Gesetzmaigkeiten erkennen lat, konnen Verfahren eingesetzt werden, um die interessierenden Informationen zu extrahieren. In den beiden folgenden Kapiteln werden diese vorgestellt und die Ergebnisse erlautert.

## Kapitel 3

## Das Problem der Bestimmung der Startpositionen

Damit die Bewegung eines Ob jekts uberhaupt vorhergesagt werden kann, muß es zuerst gefunden werden. Um nicht den gesamten Parameterraum abzusuchen, sollte ein Mechanismus gefunden werden, der die Aufmerksamkeit auf bestimmte Bereiche konzentriert.

Zur Identizierung solcher Bereiche sind Erfahrungswerte notwendig. Aus diesen Erfahrungswerten können dann die benötigten Informationen extrahiert werden.

Dieses Vorgehen filtert unwahrscheinliche bzw. unmögliche Bereiche (z. B. ein Gesicht hangt nicht in der Luft) heraus und schrankt die Suche so auf wenige interessante Ausschnitte ein. Ausschnitte eine Ausschnitte eine Ausschnitte eine Ausschnitte eine Aussc Alltagserfahrung und konzentriert seine Aufmerksamkeit auf die Bereiche einer Szene, in der das gesuchte Objekt erfahrungsgemäß häufig anzutreffen ist (Treisman, 1982).

Zur Bestimmung der gesuchten Startpositionen mussen genugend Sequenzen vorhanden sein, in denen das Objekt markiert ist. Die Markierung kann automatisch durch eine Ob jekterkennung erfolgen oder manuell. Allerdings sollte die automatische Ob jekterkennung eine gewisse Erfolgsquote erreichen, da ansonsten die Ausschnitte zu groß oder einfach falsch werden können.

Nach Bestimmung der moglichen Startpositionen werden diese nach dem erwarteten Ob jekt abgesucht. Wird das Ob jekt gefunden, kann mit der Vorhersage der nächsten Position begonnen werden (s. Kapitel 4).

### 3.1 Die Lösung mit dem LBG-U Verfahren

Fur die Ermittlung der Startpositionen wurde das LBG-U Verfahren (Fritzke, 1997) eingesetzt. Es gehort zu der Klasse der Verfahren mit hartem Wettbewerbslernen (hard competitive learning oder auch winner-take-all learning) und basiert auf dem LBG Verfahren von Linde, Buzo und Gray (1980). Das LBG-U Verfahren ist eine Batch-Methode, die  $-$  im Gegensatz zu Online-Verfahren — mit einer endlichen Menge von Eingabesignalen arbeitet.

Das LBG-U Verfahren kann u. a. zur Vektorquantifizierung eingesetzt werden, um eine große Datenmenge zu komprimieren. Zu diesem Zweck wird ein Kodebuch berechnet, das stellvertretend fur die Daten verwendet wird. Im folgenden wird das Verfahren ausfuhrlic <sup>h</sup> beschrieben.

#### $3.1.1$ Die Beschreibung des Verfahrens

Gegeben sei eine Datenmenge  $\mathcal{D}, |\mathcal{D}| = N$ , mit n-dimensionalen Datenvektoren  $\xi_1, \ldots, \xi_N$  und ein Kodebuch C,  $|\mathcal{C}| = M, M \ll N$ , mit *n*-dimensionalen Kodebuch- bzw. Referenzvektoren  $w_1, \ldots, w_M$ .

Zusätzlich wird noch eine Distanzfunktion d benötigt, die den Abstand zwischen zwei Vektoren bestimmt. Ublicherweise wird hierzu der quadrierte Euklidische Abstand verwendet:

(3.1) 
$$
d(\boldsymbol{a},\boldsymbol{b}):=\sum_{i=1}^n(a_i-b_i)^2 \quad \text{für } \boldsymbol{a},\boldsymbol{b} \in \mathbb{R}^n.
$$

Zur besseren Lesbarkeit wird eine Indexfunktion  $I(\mathbf{\xi})$  definiert, die zu einem gegebenen Datenvektor  $\xi$  den Index des nächsten Kodebuchvektors liefert. Falls zwei oder mehr Kodebuchvektoren mit dem gleichen Abstand existieren, wird der kleinste Index zurückgegeben, d.h.

$$
(3.2) \qquad I(\boldsymbol{\xi}) := \min\{i \,|\, (d(\boldsymbol{w_i}, \boldsymbol{\xi}) \leq d(\boldsymbol{w_j}, \boldsymbol{\xi})) \,\,\forall j \in \{1, \ldots, M\}\}.
$$

Die Entscheidung, den kleinsten Index zurückzugeben, ist willkürlich; genauso ist es denkbar, den größten Index zu berechnen.

Die Indexfunktion <sup>I</sup> gestattet eine einfache Zuordnung eines Datenvektors  $\xi$  zu seinem Kodebuchvektor. So lautet beispielsweise der zu  $\xi$  gehörige Kodebuchvektor  $w_{I(\xi)}$ .

Um ein Kodebuch <sup>C</sup> fur eine Datenmenge <sup>D</sup> zu bewerten, wird noch ein Fehlermaß benötigt, welches die folgende Fehlerfunktion liefert:

(3.3) 
$$
E(\mathcal{D}, \mathcal{C}) := \sum_{\boldsymbol{\xi} \in \mathcal{D}} d(\boldsymbol{\xi}, \boldsymbol{w}_{I(\boldsymbol{\xi})}).
$$

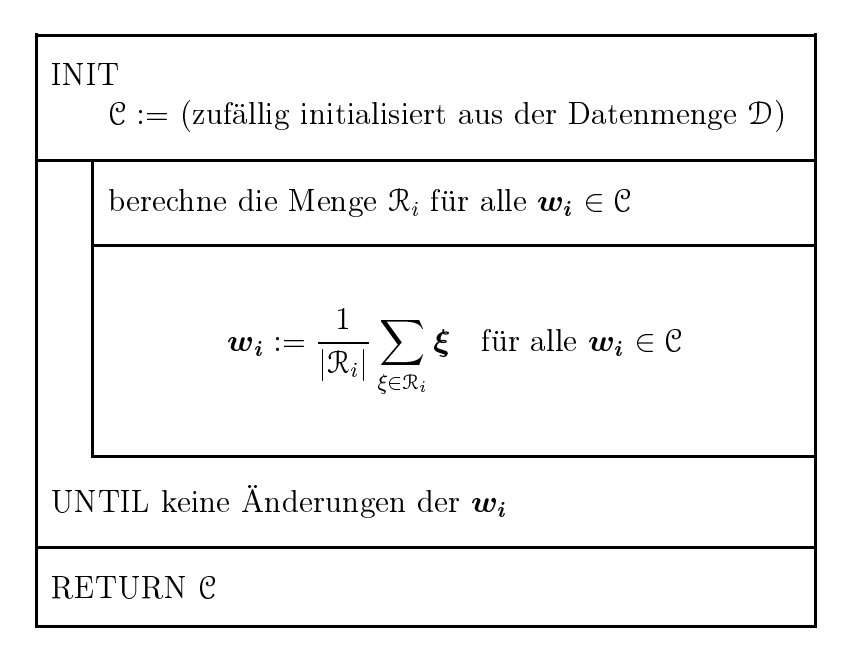

Abbildung 3.1: Der LBG Algorithmus

Die Fehlerfunktion summiert den Abstand fur jeden Datenvektor zu seinem zugehörigen Kodebuchvektor  $w_{I(\xi)}$ .

Die Aufgabe der Verfahren LBG bzw. LBG-U besteht darin, ein Kode- $\mathcal{L}$  . The contraction can denote the function  $\mathcal{L}$  function  $\mathcal{L}$  and  $\mathcal{L}$  are  $\mathcal{L}$  . The contraction of  $\mathcal{L}$ minimiert.

### Das LBG Verfahren

Das LBG Verfahren, benannt nach seinen Autoren Linde, Buzo und Gray (1980), bildet die Grundlage des LBG-U Verfahrens. In Abbildung 3.1 ist der LBG Algorithmus in Form eines Nassi-Schneiderman Diagramms dargestellt. Dabei enthält die Menge  $\mathcal{R}_i$  alle Datenvektoren, die zu dem Kodebuchvektor  $w_i$  die geringste Entfernung haben, d.h.

(3.4) 
$$
\mathcal{R}_i = \{ \boldsymbol{\xi} \in \mathcal{D} \mid I(\boldsymbol{\xi}) = i \} \text{ für } i = 1, \ldots, M.
$$

Die Berechnung aller  $\mathcal{R}_i$  mit anschließender Anpassung der Kodebuchvektoren  $w_i$  wird auch als Lloyd Iteration bezeichnet. Somit besteht das LBG Verfahren aus mehreren Lloyd Iterationen, die durch ein Abbruchkriterium

Die Fehlerfunktion  $E(D, \mathcal{C})$  wird durch das LBG Verfahren in jedem Fall entweder reduziert oder bleibt unverandert. Wenn sich der Fehler nicht mehr andert, hat das Verfahren ein Minimum der Fehlerfunktion gefunden; in der Regel handelt es sich dabei um ein lokales Minimum.

### Das LBG-U Verfahren

Ausgehend von dem durch LBG erzeugten Kodebuch <sup>C</sup> berechnet das LBG-U Verfahren fur jeden Kodebuchvektor eine Nutzlic hkeit <sup>U</sup> (Utility ). Der Vektor mit der geringsten Nutzlic hkeit wird dann in die Nahe des Vektors verschoben, der den hochsten Anteil an dem Fehler hat. Danach berechnet das LBG Verfahren das neue Kodebuch C0 . Diese Prozedur wird so lange wiederholt bis das neue Kodebuch C0 keine Verbesserung des Fehlers gegenuber dem alten Kodebuch <sup>C</sup> erzielt.

Die Nutzlic hkeit eines Kodebuchvektors wi wird gemessen, indem einmal der Fehler für das gesamte Kodebuch C und anschlieden der Fehler fur der Fehler Kodebuch ohne den Vektor  $w_i$  berechnet wird. Die Differenz von beiden ergibt die Nutzlic hkeit fur den Vektor wi:

(3.5) 
$$
\mathcal{U}(\boldsymbol{w}_i) = E(\mathcal{D}, \mathcal{C} \backslash \boldsymbol{w}_i) - E(\mathcal{D}, \mathcal{C}).
$$

Das Entfernen von  $w_i$  aus C ändert nur den Fehler der Datenvektoren, die den geringsten Abstand zu  $w_i$  haben, d.h. alle Vektoren aus  $\mathcal{R}_i$ . Jeder Datenvektor  $\xi \in \mathcal{R}_i$  wird nun dem zweitnächsten Kodebuchvektor zugeordnet. Die Menge

(3.6) <sup>I</sup> = f1; : : : ; Mg

enthalt alle Indizes der Kodebuchvektoren. Die Indexfunktion 1 (¿) helert zu dem Datenvektor  $\xi$  den Index des zweitnächsten Kodebuchvektors:

$$
(3.7) \qquad I'(\boldsymbol{\xi}) := \min\{i \mid i \in \mathbb{I} \setminus I(\boldsymbol{\xi}) \land (d(\boldsymbol{w_i}, \boldsymbol{\xi}) \leq d(\boldsymbol{w_j}, \boldsymbol{\xi})) \ \forall j \in \mathbb{I} \setminus I(\boldsymbol{\xi})\}.
$$

Alle Datenvektoren, die nicht in  $\mathcal{R}_i$  enthalten sind, bleiben weiterhin ihrem Kodebuchvektor zugeordnet. Daher kann die Nutzlic hkeit aus (3.5) auch folgendermaßen berechnet werden:

(3.8) 
$$
\mathfrak{U}(\boldsymbol{w_i}) = \sum_{\boldsymbol{\xi} \in \mathcal{R}_i} d(\boldsymbol{\xi}, \boldsymbol{w}_{I'(\boldsymbol{\xi})}) - d(\boldsymbol{\xi}, \boldsymbol{w_i}) \text{ für } i = 1, ..., M.
$$

Das Maß U bietet nun die Möglichkeit die Kodebuchvektoren zu bewerten. Kodebuchvektoren ohne Nutzen können entfernt werden, ohne daß sich der Fehler andert.

Der Kodebuchvektor mit der geringsten Nutzlic hkeit wa wird in die Nahe des Vektors mit dem größten Fehler  $w_b$  verschoben. Der Fehler für jeden Kodebuchvektor wird folgendermaßen berechnet:

(3.9) 
$$
E(\boldsymbol{w}_i) = \sum_{\boldsymbol{\xi} \in \mathcal{R}_i} d(\boldsymbol{\xi}, \boldsymbol{w}_i).
$$

Aus (3.8) ergibt sich fur den Vektor mit der geringsten Nutzlic hkeit

(3.10) wa <sup>=</sup> arg minw2C U(w)

und aus (3.9) fur den Vektor mit dem groten Fehler

(3.11) wb <sup>=</sup> arg maxw2C E(w):

Es ist nicht ratsam  $w_a$  direkt an dieselbe Position von  $w_b$  zu verschieben, da sonst alle Datenvektoren in  $\mathcal{R}_b$  dieselbe Entfernung zu  $w_a$  und  $w_b$ haben. Laut der Definition von  $I(\xi)$  (3.2) wird der Vektor mit dem kleinsten Index ausgewählt, d.h. immer derselbe Vektor. Dieser befindet sich allerdings schon im Schwerpunkt seiner Datenvektoren und wird bei der Lloyd Iteration seine Position nicht mehr verandern. Der andere Vektor bekommt keinen Datenvektor zugeordnet und liefert somit keinen Beitrag zur Reduktion des Fehlers (wird auch als dead unit bezeichnet). Die Verschiebung des Vektors  $w_a$  führte also zu einem schlechteren lokalen Minimum.

Um der gerade beschriebenen Situation aus dem Weg zu gehen, wird zu einem der beiden Vektoren ein kleiner Offset-Vektor addiert, der diese unterscheidbar machen soll. Allerdings darf dieser Offset-Vektor nicht zu groß gewählt werden, damit sichergestellt ist, daß  $\mathcal{R}_b$  noch in zwei Untermengen unterteilt wird.

Die Länge des Offset-Vektors soll kleiner sein als die standardisierte Abweichung  $\sqrt{E(\boldsymbol{w}_b)/|\mathcal{R}_b|}$  der Vektoren in  $\mathcal{R}_b$ . Damit die Kardinalität  $|\mathcal{R}_b|$ nich berechnet werden muslimen wird die standardisierte Abweichung der Standard durch provided and provided and  $E = \sqrt{1 + \frac{1}{2}}$  ersetzt. Die Lange des Oset-Vektors wird datum die Lange des Oset-Vektors wird das Die Lange da  $N \geq |\mathcal{R}_b|$ . Anschließend wird noch eine kleine Konstante  $\epsilon$  gewählt  $0 < \epsilon \ll 1$ , so daß die Länge des Offset-Vektors bestimmt wird durch

(3.12) 
$$
l = \epsilon \sqrt{\frac{E(\boldsymbol{w_b})}{N}}.
$$

Um die Richtung des Offset-Vektors festzulegen, wird ein zufälliger Vektor  $\sim$   $\sim$   $\sim$   $\sim$   $\sim$   $\sim$   $\sim$   $\sim$ 

(3.13) 
$$
\mathbf{u} = (\text{zufälliger Vektor aus } \mathbb{R}^n).
$$

Die neue Position des Kodebuchvektors  $w_a$  mit der geringsten Nützlichkeit ergibt sich daher folgendermaßen:

(3.14) wa := wb <sup>+</sup> lu:

Nach der Verschiebung berechnet LBG das neue Kodebuch. Dieser Vor- $\Omega$  (lbg, verschiebung eines Kodebuchvektors) wird so lange durchgefuhrte durchgefuhrte durchgefuhrte durchgeführte durchgeführte durchgeführte durchgeführte durchgeführte durchgeführte durchgeführte durchgeführte durchg bis sich der Fehler  $E(\mathcal{D}, \mathcal{C})$  nicht mehr verringert. Das bis dahin beste Kodebuch ist das Ergebnis des LBG-U Verfahrens. Der gesamte Algorithmus ist wiederum in Form eines Nassi-Schneiderman Diagramms in Abbildung 3.2 dargestellt.

Die Abbildung 3.3 zeigt die Verbesserung des LBG-U Verfahrens ge- $\alpha$  . Design and  $\alpha$  is a single sink to be an anomal sink of  $\alpha$  ,  $\beta$  , and an end  $\alpha$ des LBG-U Verfahrens.

#### 3.1.2Die Ergebnisse des Verfahrens

Vor der Ermittlung der moglichen Startpositionen durch das LBG-U Verfahren mussen die in Kapitel <sup>2</sup> besprochenen Daten noch aufbereitet werden. Die Aufbereitung dient der Extraktion der einzelnen Sequenzen. Da der Beginn einer Sequenz nicht markiert ist-, werden zuerst die einzelnen Sequenzen 10kalisiert: wenn in einer gewissen Anzahl von Bildern kein Gesicht vorkommt, dann startet eine Sequenz mit dem nachsten gefundenen Gesicht.

Jetzt stellt sich die Frage, wieviel Datenpunkte vom Anfang jeder Sequenz verwendet werden. Die Entscheidung ist abhangig von mehreren Faktoren:

- Wie schnell bewegen sich die Personen?
- 
- Wie liegen die Staat positionen zu die Staatse die Staatse die Staat van die Staatse verbreie van die Staatse

Wird die Anzahl der Datenpunkte zu hoch gewahlt, ergibt sich ein zu groer Bereich, d.h. die Startpositionen ubersc hneiden sich oder uberdec ken die gesamte Szene. Werden zu wenig Datenpunkte betrachtet, sind die gefundenen Bereiche zu klein und das Risiko steigt, daß ein Gesicht nicht in den betrachteten Bereichen erscheint.

In Abhangigkeit von allen erwahnten Aspekten (s. auch Anhang B) wurden die ersten sechs Datenpunkte jeder Trainingssequenz gewahlt. Allerdings

<sup>&</sup>lt;sup>1</sup>Die Information ist durch die Art der Aufnahme der Sequenzen vorhanden. Sie wird aber nicht verwendet, weil die Kamera bei einem Realzeitsystem einen Strom von Bildern liefert und bei den darin enthaltenen Sequenzen sind weder Anfang noch Ende markiert.

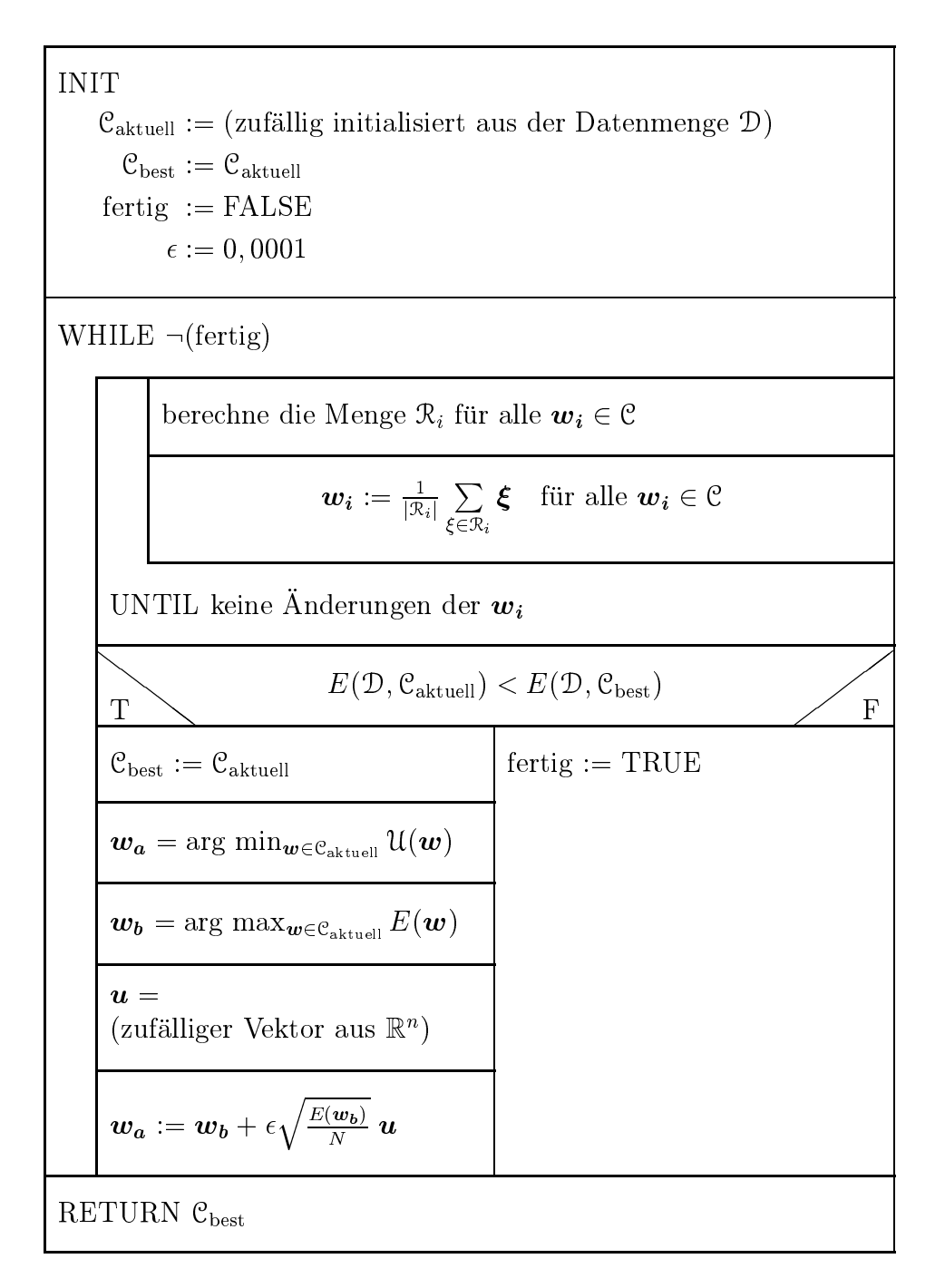

Abbildung 3.2: Der LBG-U Algorithmus

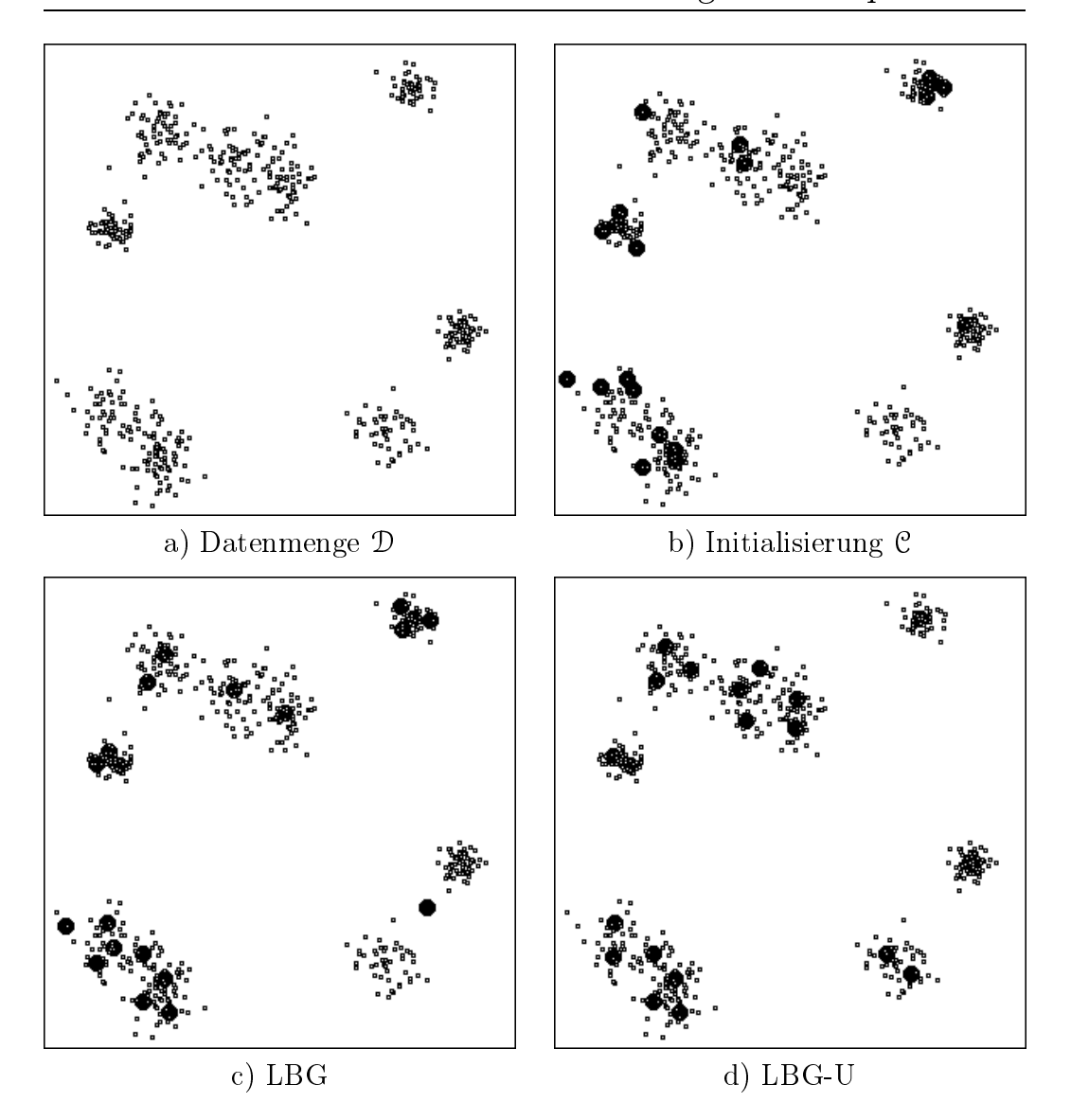

Abbildung 3.3: Ein Beispiel fur das LBG-U Verfahren: (a) die Datenmenge <sup>D</sup> enthalt 500 Vektoren; (b) die zufallige Initialisierung des Kodebuchs <sup>C</sup> mit 20 Vektoren; (c) das Kodebuch <sup>C</sup> nach dem LBG Verfahren; (d) das Kodebuch <sup>C</sup> nach dem LBG-U Verfahren.

 $f$  and  $f$  and  $f$  and  $f$  and  $f$  are  $f$  and  $f$  and  $f$  and  $f$  and  $f$  and  $f$  and  $f$  and  $f$  and  $f$  and  $f$  and  $f$  and  $f$  and  $f$  and  $f$  and  $f$  and  $f$  and  $f$  and  $f$  and  $f$  and  $f$  and  $f$  and  $f$  and  $f$  a nem wesentlich anderem Ergebnis.

Zuerst wurde versucht, die Startpositionen mit dem LBG Verfahren zu ermitteln. Dieses Verfahren ist sehr schnell und konvergiert schon nach wenigen Durchlaufen. Leider endet das Verfahren manchmal in einem lokalen

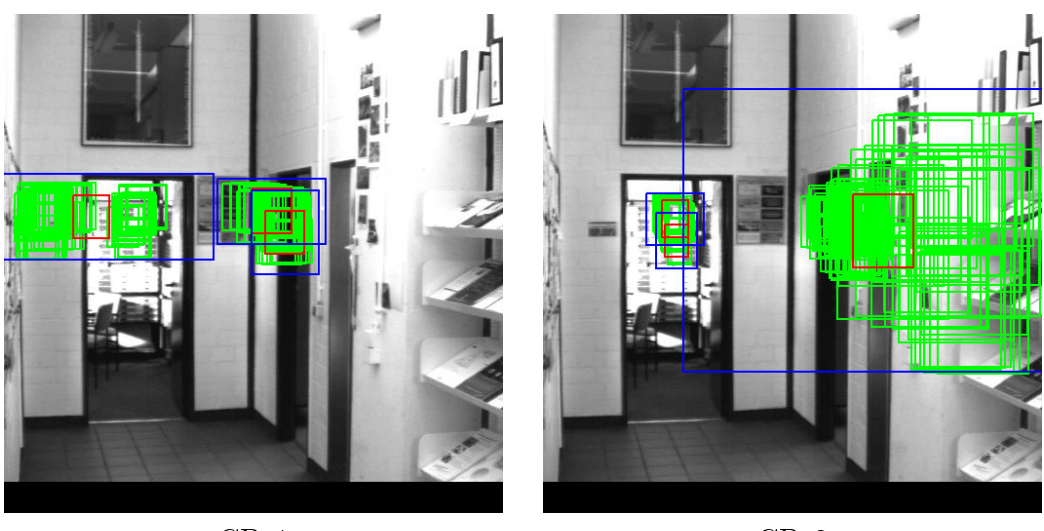

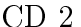

Abbildung 3.4: Das Ergebnis des LBG Verfahrens bei unglücklicher Initialisierung.  $|C| = 3$ , CD 1:  $|D| = 126$ , CD 2:  $|D| = 144$ .

Minimum (s. Abbildung 3.4), da es auf eine gute Initialisierung angewiesen ist.

Ein Rechteck in den Abbildungen 3.4 und 3.5 ist definiert durch einen vierdimensionalen Vektor  $\mathbf{r} = (x, y, w, h)$ . Die Komponenten x und y definieren den Mittelpunkt, <sup>w</sup> und <sup>h</sup> die Breite und Hohe des Rechtecks.

Die vielen hellen Rechtecke stellen die Datenmenge  $\mathcal{D}$  (CD 1:  $|\mathcal{D}| = 126$ , CD 2:  $|\mathcal{D}| = 144$  dar, die kleinen dunklen Rechtecke repräsentieren die Kodebuchvektoren (CD 1 und 2:  $|\mathcal{C}| = 3$ ).

Die umschließenden dunklen Rechtecke werden aus den Kodebuchvektoren berechnet und bestimmen die Startpositionen. Fur jeden Kodebuchvektor  $\mathbf{w_i} = (w_{i_x}, w_{i_y}, w_{i_w}, w_{i_h})$  wird für jede Komponente seiner zugeordneten Datenvektoren  $\boldsymbol{\xi} \in \mathcal{R}_i$  die Standardabweichung  $s_i = (s_{i_x}, s_{i_y}, s_{i_w}, s_{i_h})$  bestimmt. Die Startpositionen  $p_i = (p_{i_x}, p_{i_y}, p_{i_y}, p_{i_h})$  berechnen sich dann wie folgt:

$$
(3.15) \qquad p_{i_x} = w_{i_x},
$$

(3.16)  $p_{i_y} = w_{i_y}$ ,

$$
(3.17) \t p_{i_w} = w_{i_w} + 2f_w(s_{i_w} + s_{i_x}),
$$

$$
(3.18) \t p_{i_h} = w_{i_h} + 2f_h(s_{i_h} + s_{i_u}) \t \text{für } f_w, f_h \in \mathbb{R} \text{ und } \mathbf{s_i}, \mathbf{p_i} \in \mathbb{R}^4.
$$

Die Position des Rechtecks wird also nicht verandert, sondern nur die Größe. Die Faktoren  $f_w$  und  $f_h$  dienen zur Skalierung, damit die Fläche der Startpositionen den Erfordernissen des eingesetzten Gesichtsfinders angepaßt werden kannen waren fur den fur den furtheren fur  $\alpha$  and  $\alpha$   $\alpha$   $\alpha$   $\beta$   $\beta$   $\beta$   $\beta$   $\beta$   $\gamma$  .

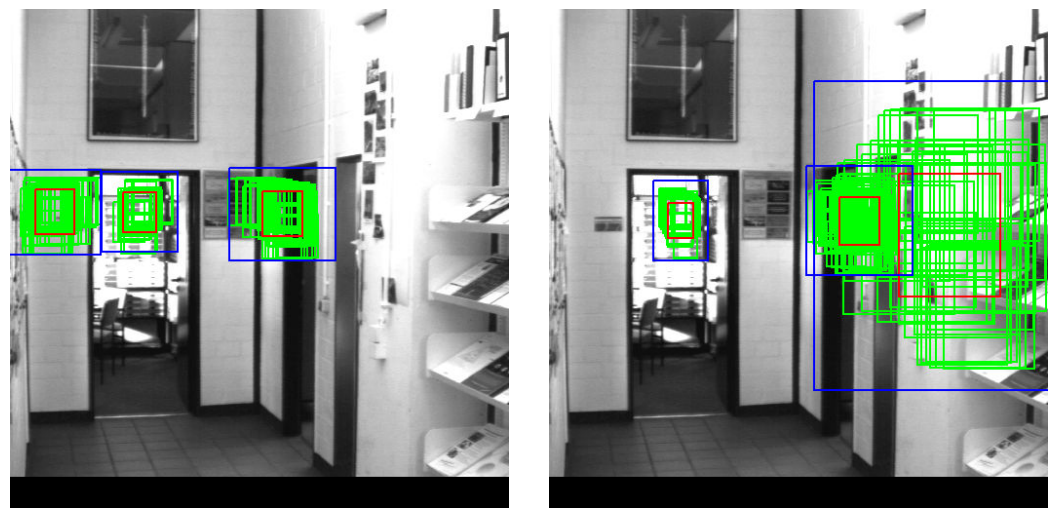

 $CD<sub>2</sub>$ 

Abbildung 3.5: Das Ergebnis des LBG-U Verfahrens: es konvertiert immer zu den abgebildeten guten Startpositionen.  $|\mathcal{C}| = 3$ , CD 1:  $|\mathcal{D}| = 126$ , CD 2:  $|\mathcal{D}| = 144.$ 

Nachdem das LBG Verfahren teilweise unbefriedigende Ergebnisse lieferte, wurde das LBG-U Verfahren eingesetzt. LBG-U ist unabhangig von einer guten Initialisierung des Kodebuchs und ermittelt immer gute Startpositionen (s. Abbildung 3.5).

Die Abbildung 3.5 zeigt das Ergebnis fur die Bestimmung der Startpositionen der Daten CD 1 und CD 2 mit dem LBG-U Verfahren. Das Verfahren konvertiert immer zu demselben Minimum. Alle Daten werden richtig klassifiziert, bei CD 1 liegen 120 der 126 Datenvektoren vollständig in den ermittelten Startpositionen, bei CD 2 alle 144.

Die Art der verwendeten Daten erlaubt eine vereinfachte Berechnung des Oset-Vektors fur das LBG-U Verfahren (s. (3.12) - (3.14) ).

Zur Festlegung eines Offset-Vektors reicht ein beliebiger Einheitsvektor, da die kleinste Einheit eine Einheit von Bildpunkt (Pixel) ist. Bilde von Oset-Vektor erfolgen. alle in Abschnitt 3.1.1 gestellten Bedingungen.

Die Anzahl der Kodebuchvektoren wird vom Benutzer vorgegeben und ist identisch mit den real existierenden Startpositionen in der betrachteten Szene. Eng beieinander liegende Startpositionen konnen auch verschmolzen werden, indem entsprechend die Anzahl von Kodebuchvektoren verringert wird.

Zur Bestimmung der Anfangsposition in der aktuellen Sequenz werden alle moglichen Startpositionen gewichtet nach ihrer Wahrscheinlichkeit zyklisch durchlaufen (pro Bild wird nur eine Position getestet). Damit erspart man sich unnotigen Rechenaufwand, weil die Gesichter mehrfach in den berechneten Startpositionen auftauchen.

Mit einem zyklischem Durchlauf durch alle berechneten Ergebnisvektoren kann auf jeden Fall der Startpunkt einer Sequenz bestimmt werden. Die Betrachtung eines einzelnen kleinen Ausschnitts aus der ursprunglic hen Szene schränkt den Parameterraum stark ein, so daß eine Lösung des Problems der Bestimmung der Startpositionen gefunden wurde.

Eine neue Sequenz startet, wenn in einer gewissen Anzahl von Bildern kein Gesicht gefunden wurde. Ein zyklischer Durchlauf durch alle Startpositionen endet, wenn ein Gesicht gefunden wird. Anschließend beginnt die Vorhersage der nächsten Gesichtsposition (s. Kapitel 4).

### 3.2 Andere Verfahren  $3.2$

Es existieren mehrere andere Verfahren, die das Problem der Bestimmung der Startpositionen lösen könnten. Warum wurde also das LBG-U Verfahren ausgewahlt?

In Betracht kamen verschiedene Online-Lernverfahren, wie zum Beispiel k-means (MacQueen, 1967) oder Growing Neural Gas (Fritzke, 1994, 1995). Aber nachdem das LBG-U Verfahren implementiert und getestet war, gab es keinen Grund mehr, noch andere Verfahren zu erproben. Die Ergebnisse des L $\mathcal{L}$ G-U verfahrens waren so uberzeugend  $\mathcal{L}$ . Abschnitt 3.1.2, da eine interventies waren so uberzeugend da eine interventies waren so uberzeugend da eine interventies waren so uberzeugend da eine interventie anderes Verfahren keine sichtbaren Verbesserungen hätte erzielen können.

Die Vorteile des LBG-U Verfahrens sind:

- es konvergiert in einer endlichen Anzahl von Schritten,
- es benotigt sehr wenige Iterationen bis zur Konvergenz,
- gestellt zu werden,
- eine einzelne Iteration nimmt sehr wenig Rechenzeit in Anspruch,
- es konvergiert bei den vorhandenen Daten immer zum globalen Minimum.

Um das Kodebuch der Abbildung 3.5 zu berechnen, benötigt LBG-U für co 1 durchschnittlich 18 Ludwig Iterationen und für der GD 2 durchschnittlichen und für der Furt der Statten u 15 Lloyd Iterationen. Der gesamte Algorithmus konvergiert nach weniger als einer nanoen sekunde<sup>-</sup>.

<sup>2</sup>Rechner: Sun SS 20/612 mit Solaris 2.5 und Intel P 100 mit Linux 2.0.29

## Kapitel 4

# Das Problem der Vorhersage

Bereits im Alter von vier Monaten entwickelt sich beim Kind die Fahigkeit einem bewegten Ob jekt mit den Augen nicht nur zu folgen, sondern dessen Bewegungspfad in Grenzen vorherzusagen (Oerter und Montada, 1995). Das Kind hat also aus den bisherigen Erfahrungen mit ähnlichen Objekten gelernt. Diese Verhaltensweise erlaubt ein sehr viel effektiveres Blickverhalten.

Dieses Kapitel beschaftigt sich mit dem Problem der Vorhersage der nachsten Position eines sich bewegenden Objekts. Um eine Vorhersage machen zu können, wird die aktuelle Position des Objekts als bekannt vorausgesetzt. Die Bestimmung der Startpositionen in einer Szene fur ein bewegtes Ob jekt wurde bereits im letzten Kapitel besprochen.

Fur die Losung dieses Problems werden Verfahren eingesetzt, die sehr unterschiedliche Methoden reprasentieren. Zuerst wird ein statistisches Lernverfahren untersucht ( $k-Nearest-Neighbour$ ), anschließend zwei Neuronale Netze. Das eine Netz besitzt keine feste Netzwerkgröße (Growing Neural Gas), das andere ist das Multilayer Perzeptron.

### 4.1 Die Lösung mit dem  $k$ -Nearest-Neighbor Verfahren

Das k{Nearest-Neighbor (k-NN) Verfahren ist eines der am grundlic hsten untersuchten Verfahren auf dem Gebiet des Maschinellen Lernens. Es ist einfach und erste theoretische Ergebnisse wurden schon fruh von Cover und Hart (1967) publiziert. Duda und Hart (1973) geben einen guten Überblick uber das Verfahren. Eine kurze Zusammenfassung ist in Mitchell (1997) zu finden.

Das k-Nearest-Neighbor Verfahren gehört zu der Klasse der beispielbasierten Schatzverfahren. Diese versuchen direkt die (diskrete oder kontinuierliche) Zielfunktion zu schatzen. Das Lernen der Trainingsmuster erfolgt durch einfaches Abspeichern. Neue Muster werden klassiziert durch Berechnung der ahnlichsten Trainingsbeispiele und Ubernahme des entsprechenden Klassenlabels.

#### 4.1.1Die Beschreibung des Verfahrens

Gegeben sei eine Datenmenge  $\mathcal{D}, |\mathcal{D}| = N$ , mit *n*-dimensionalen Datenvektoren  $\xi_1, \ldots, \xi_N \in \mathbb{R}^n$ . Zur Destimmung der nachsten Nachbarn eines Datenvektors  $\tau$  wird eine Distanzfunktion benötigt. Als Distanzfunktion wird

 $\mathcal{L}$  and  $\mathcal{L}$  absorption function further and derivative and  $\mathcal{L}$   $\{a_{1}, a_{2}, \ldots, a_{n}\}$  and been derived by  $(b_1, \ldots, b_n)$  ist definiert als  $d(\boldsymbol{a}, \boldsymbol{b})$  mit

(4.1) 
$$
d(\boldsymbol{a},\boldsymbol{b}):=\sqrt{\sum_{i=1}^n(a_i-b_i)^2} \quad \text{für } \boldsymbol{a},\boldsymbol{b} \in \mathbb{R}^n.
$$

Der Lernalgorithmus fur das k{Nearest-Neighbor Verfahren ist trivial und lautet wie folgt:

1. Fuge jeden Trainingsvektor i <sup>2</sup> <sup>D</sup> in die Menge der Trainingsbeispiele <sup>T</sup> ein.

Fur kontinuierliche Raume wird der k{Nearest-Neighbor Algorithmus beschrieben durch:

- 1. Gegeben sei der Datenvektor  $g \in \mathbb{R}^n$ .
- 2. Bestimme die zu  $g k$  nächsten Nachbarn  $g_1, \ldots, g_k$  aus der Menge der Trainingsbeispiele <sup>T</sup> bezuglic <sup>h</sup> der Distanzfunktion d().
- 3. Der Rückgabewert r berechnet sich dann aus dem Mittelwert der  $k$ nachsten Nachbarn:

<sup>X</sup> gi (4.2) :

 $\mathbb{F}$  . The contract angeles and derived angeles and derived above  $\mathbb{F}$  above  $\mathbb{F}$ geandert werden: statt des Mittelwerts der <sup>k</sup> nachsten Nachbarn (Gleichung  $(4.2)$ ) wird die am häufigsten vorkommende Klasse zurückgeliefert.

### Die Erweiterung des  $k$ -Nearest-Neighbor Verfahrens

Das vorgesehene Einsatzgebiet und die Art der Daten machen eine Erweiterung des k-NN Algorithmus' notwendig. Folgende Aspekte sind dabei zu beachten:

- Die Daten liegen als vierdimensionale Vektoren angeordnet in Sequenzen vor. Jeder Vektor hat einen genau definierten Nachfolger bis auf den Endvektor jeder Sequenz.
- Das k{Nearest-Neighbor Verfahren wird eingesetzt um fur ein gefundenes Gesicht die nächste Position und Größe vorherzusagen.

Zuerst muß geklärt werden, ob die nächsten Nachbarn nur aus verschiedenen Sequenzen stammen durfen oder ob die Wahl der Nachbarn beliebig ist. In Abbildung 4.1 ist der Unterschied zwischen nachsten Nachbarn aus beliebigen und disjunkten Sequenzen deutlich zu erkennen. Die Sequenzen  $S_0, \ldots, S_4$  sind in der Trainingsmenge  $\mathfrak T$  enthalten. Zum Vektor  $g$  sind die 5 nächsten Nachbarn  $g_1, \ldots, g_5$  eingezeichnet. Je nach Wahl der Nachbarn kann es zu ganz unterschiedlichen Ergebnissen kommen.

Als nächstes wird der neue Parameter Durchschnittsbereich  $\phi$  eingeführt. Fur <sup>=</sup> <sup>0</sup> andert sich an dem k-NN Algorithmus nichts. Ist groer als Null,

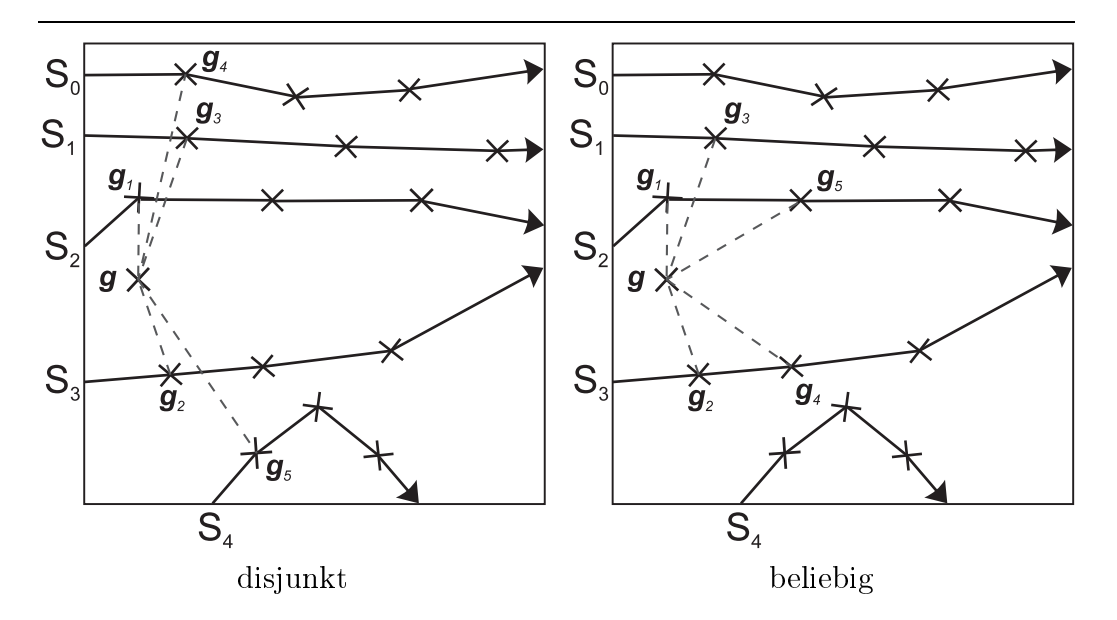

Abbildung 4.1: Das eingesetzte k-Nearest-Neighbor Verfahren (hier  $k = 5$ ) zur Bestimmung der nachsten Gesichtsposition: der Unterschied zwischen nachsten Nachbarn aus disjunkten bzw. beliebigen Sequenzen.

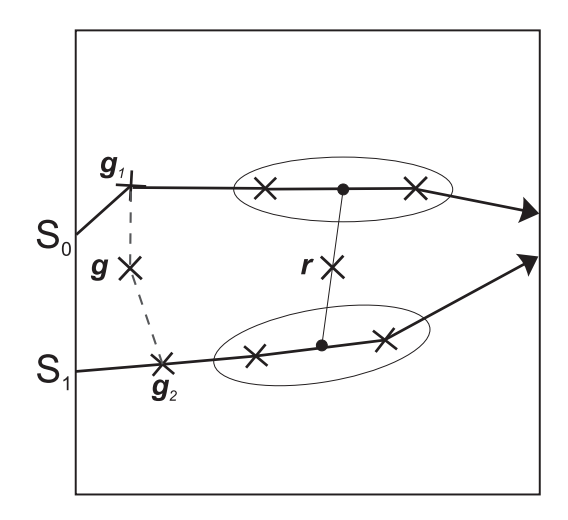

Abbildung 4.2: Der Einfluß des Durchschnittsbereichs  $\phi$  (average range) auf den Rückgabewert  $r$  des k-Nearest-Neighbor Verfahrens. In diesem Beispiel ist  $k = 2$  und  $\phi = 2$ .

wird statt des Mittelwerts der k nächsten Nachbarn  $g_1, \ldots, g_k$  der Mittelwert ihrer  $k * \phi$  Nachfolger gebildet (s. Abbildung 4.2).

Die Gleichung (4.2) wird ersetzt durch

(4.3) 
$$
\boldsymbol{r} = \begin{cases} \frac{1}{k} \sum_{i=1}^{k} \boldsymbol{g_i} & \text{für } \phi = 0, \\ \frac{1}{k\phi} \sum_{i=1}^{k} \sum_{j=1}^{\phi} p(\boldsymbol{g_i}, j) & \text{sonst.} \end{cases}
$$

Die Funktion  $p(\boldsymbol{q}^{\texttt{-}};\cdots, t)$  heiert fur den Vektor  $\boldsymbol{q}^{\texttt{-}};\cdots$  in der Sequenz S an der Stelle  $m$  den  $\iota$ -ten Nachfolger  $\bm{g}$  s; so oder den letzten Vektor der Sequenz  $\bm{g}$ s, sis $\cdot$ s, sis $\bm{s}$ 

(4.4) 
$$
p(\boldsymbol{g}^{\boldsymbol{S},\boldsymbol{m}},l)=\begin{cases} \boldsymbol{g}^{\boldsymbol{S},\boldsymbol{m}+l} & \text{für } m+l \leq |S|, \\ \boldsymbol{g}^{\boldsymbol{S},|S|} & \text{sonst.} \end{cases}
$$

Durch die Anordnung der Trainingsdaten in Sequenzen und die Einfuh rung des Durchschnittbereichs  $\phi$  ist es jetzt möglich das k-Nearest-Neighbor Verfahren zur Vorhersage einzusetzen.

#### 4.1.2Die Bestimmung der einstellbaren Parameter

Durch die Erweiterung des  $k$ -Nearest-Neighbor Algorithmus' sind vor dem Einsatz des Verfahrens drei Parameter zu ermitteln: zu der Anzahl der zu betrachtenden nächsten Nachbarn k kommt der Durchschnittsbereich  $\phi$  und die Wahl der Nachbarn aus beliebigen oder disjunkten Sequenzen.

Um die unterschiedlichen Parametersatze zu testen, werden die vorhandenen Daten von CD 1 und CD 2 (s. Kapitel 2) aufgeteilt in verschiedene Trainings- und Testmengen. Die Trainingsmenge ist doppelt so groß wie die Testmenge und enthalt keine Sequenzen aus der Testmenge, d. h. die beiden Mengen sind disjunkt (s. Anhang C).

Fur jeden Parametersatz werden alle Vektoren der Testmenge dem mit der Trainingsmenge gelernten k-NN Verfahren prasentiert und das erhaltene Resultat verglichen mit dem tatsachlichen Wert. Diese Werte werden gemittelt und ergeben ein Ma fur die Gute der Vorhersage mit dem verwendeten Parametersatz.

Ausgehend von dem ersten Gesichtsvektor  $g^{\perp_{i},\perp_{i}}$  einer Sequenz  $S_{i}$  wird durch das  $\kappa$ -NN verfahren der nachste Gesichtsvektor  $v^{-1}$ ; bestimmt. Der vektor  $v^{-n}$  wird mit der tatsachlichen Gesichtsposition  $q^{-n}$  verglichen und der mittlere quadratische Fehler  $MSE_{i1}$  berechnet (mean square error,  $MSE$ ).

Fur jeden Gesichtsvektor  $g^{-i,j}$  einer Sequenz  $S_i$ ,  $|S_i| = n_i$ , errechnen sich der  $MSE_{ij}$  folgendermaßen:

(4.5) 
$$
MSE_{ij} = \frac{1}{2} (\mathbf{g}^{\mathbf{S}_i, j} - \mathbf{v}^{\mathbf{S}_i, j})^2
$$

Fur jede Sequenz Si wird dann der kleinste (M SEmin;i), der grote  $(MSE_{\text{max},i})$  und der durchschnittliche mittlere quadratische Fehler  $(MSE_i)$ berechnet.

(4.6) 
$$
MSE_i = \frac{1}{n_i - 1} \sum_{j=1}^{n_i} MSE_{ij}
$$

(4.7) 
$$
MSE_{\min,i} = \min\{MSE_{ij}\}\
$$

$$
(4.8) \t\t\t MSE_{\max,i} = \max\{MSE_{ij}\}\
$$

Aus allen m Testsequenzen wird anschließend der kleinste  $(\emptyset MSE_{\text{min}})$ , der größte ( $\varnothing MSE_{\text{max}}$ ) und der globale durchschnittliche mittlere quadrati-

(4.9) 
$$
\varnothing MSE = \frac{1}{m} \sum_{i=1}^{m} MSE_i
$$

(4.10) 
$$
\varnothing MSE_{\min} = \frac{1}{m} \sum_{i=1}^{m} MSE_{\min,i}
$$

(4.11) 
$$
\varnothing MSE_{\max} = \frac{1}{m} \sum_{i=1}^{m} MSE_{\max,i}
$$

In allen Graken dieses Abschnitts wird der globale durchschnittliche mittlere quadratische Fehler  $\varnothing MSE$  in Abhängigkeit von k und dem Durchschnittsbereich angezeigt. Die Einträge in den Tabellen sind für  $\emptyset MSE$  der Größe nach sortiert.

 $\sim$ 

### Die Wahl der nächsten Nachbarn

Es bietet sich an zuerst zu klaren, ob die nachsten Nachbarn nur aus verschiedenen Sequenzen stammen durfen oder ob die Wahl der Nachbarn beliebig ist. Dazu wurden die Daten von CD 1 und CD 2 in unterschiedliche Trainingsund Testmengenpaare unterteilt:

- 1. Trainingsmenge von CD 1, Testmenge von CD 1 (Die Trainings- und Testmenge wurde durch Aufteilung der Daten von CD 1 erzeugt.)
- 2. Trainingsmenge von CD 2, Testmenge von CD 2 (Die Trainings- und Testmenge wurde durch Aufteilung der Daten von CD 2 erzeugt.)
- 3. Trainingsmenge von CD 1 und CD 2, Testmenge von CD 1 und CD 2 (Die Trainingsmenge setzt sich aus der Vereinigung der Trainingsmengen von CD 1 und CD 2 zusammen, die Testmenge ebenso aus den Testmengen von CD 1 und CD 2. )
- 4. Trainingsmenge von CD 1 und CD 2 frontal, Testmenge von CD 1 und CD 2 frontal (Die Daten entsprechen denen aus dem vorherigen Mengenpaar mit der Ausnahme, da alle Sequenzen, die von der Kamera wegfuhren oder zur Kamera parallel laufen, aus der Trainings- und Testmenge entfernt worden sind (s. Abbildung 2.5, Wege 3 und 4). Diese Daten sind praktisch interessant, da der eingesetzte Gesichtsfinder nur frontale Gesichter, aber nicht Seitenansichten oder Hinterköpfe finden kann.)

Ausfuhrlic he Informationen zu den Daten sind im Kapitel <sup>2</sup> und im Anhang C zu finden.

Fur jedes dieser Paare wurden Testlaufe mit variierendem <sup>k</sup> und durchgefuhrt, und zwar einmal mit der Wahl der Nachbarn aus disjunkten und einmal aus beliebigen Sequenzen. Um einen ersten Uberblick zu bekommen we die Werte fur die Werte fur die Durchschnitten aus dem Durchschnittsbereich in dem Intervallen in dem Interval  $[1, 15]$  gewählt.

Die Ergebnisse sind in der Tabelle 4.1 dargestellt. Eine reprasentative Visualisierung der Daten ist in Abbildung 4.3 zu sehen. Die Grafiken in dieser Abbildung zeigen die Ergebnisse der Testlaufe fur CD 1. Die Daten fur die anderen Mengenpaare weisen dieselben Charakteristika auf.

Es zeigt sich, daß die Ergebnisse besser sind, wenn die Wahl der nächsten Nachbarn nicht eingeschrankt wird. Uber alle Tests gesehen sind die Ergebnisse fur der beliebige Wahl der Nachbarn fur der Nachbarn für der Nachbarn für der Nachbarn für der Nachbarn  $\varnothing MSE_{\text{min}}$  um ca. 35 % und für  $\varnothing MSE_{\text{max}}$  um ca. 8 % besser als die eingeschrankte Wahl der Nachbarn (s. Tabelle 4.1). Der beste Parametersatz fur disjunkte Nachbarn bzgl.  $\varnothing MSE$  erscheint erst an 21.–35. Stelle nach den Parametersätzen für beliebige Nachbarn.

Bei allen Experimenten zur Wahl der Nachbarn ist der globale durchschnittliche mittlere quadratische Fehler geringer, wenn die <sup>k</sup> nachsten Nachbarn aus beliebigen Sequenzen ausgewahlt werden. Daher ist es nicht notig, auf die Wahl der nächsten Nachbarn zu achten. Dieses Vorgehen spart auch Rechenzeit bei der Berechnung der nachsten Nachbarn.

### Die Anzahl der nächsten Nachbarn  $k$  und der Durchschnittsbereich  $\phi$

Die Datensatze fur diese Experimente entsprechen denen fur die Wahl der Nachbarn. Es wurde nur ein Datensatz hinzugenommen, um die Auswirkungen neuer, d.h. nicht gelernter Sequenzen auf die Parameter zu untersuchen:

5. Trainingsmenge von CD 1, Testmenge von CD 1 und CD 2 frontal (Als Trainingsmenge wurde die Trainingsmenge von CD 1 verwendet, die Testmenge setzt sich aus der Testmenge von CD 1 und der Testmenge von CD 2 zusammen. Aus der Testmenge von CD 2 sind alle Sequenzen entfernt worden, die von der Kamera wegfuhren oder zur Kamera parallel laufen (s. Abbildung 2.5, Wege 3 und 4).)

In den folgenden Experimenten kommt es im wesentlichen auf die Bestimmung der Werte von k und dem Durchschnittsbereich  $\phi$  an. Aus den Experimenten zur Wahl der Nachbarn ist zu ersehen, da das Intervall fur <sup>k</sup>

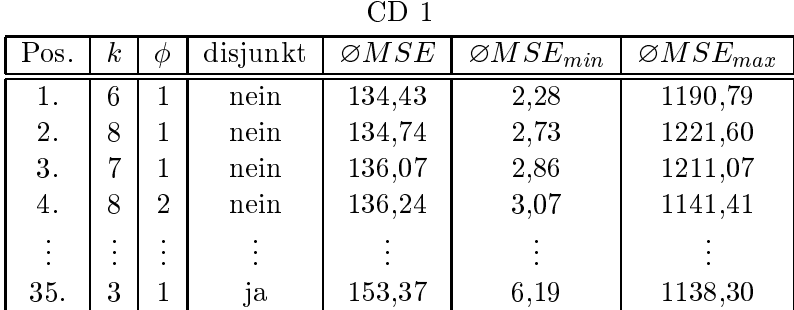

|           |        |   |          | 111 D             |                         |                         |
|-----------|--------|---|----------|-------------------|-------------------------|-------------------------|
| Pos.      | k,     | Ф | disjunkt | $\varnothing MSE$ | $\varnothing MSE_{min}$ | $\varnothing MSE_{max}$ |
| 1.        | 8      |   | nein     | 76,27             | 2,40                    | 600,77                  |
| 2.        | 9      |   | nein     | 76,45             | 2,59                    | 542,73                  |
| 3.        |        |   | nein     | 76,88             | 2,62                    | 608,80                  |
| 4.        | 10     |   | nein     | 77,41             | 3,08                    | 552,77                  |
| $\bullet$ | ۰<br>٠ |   | ٠<br>٠   |                   |                         |                         |
| 25.       | 5      |   | ja       | 95,07             | 2,31                    | 882,00                  |
|           |        |   |          |                   |                         |                         |

 $CD<sub>2</sub>$ 

| Pos. | k  | Ф | disjunkt | $\varnothing MSE$ | $\varnothing MSE_{min}$ | $\varnothing MSE_{max}$ |  |  |
|------|----|---|----------|-------------------|-------------------------|-------------------------|--|--|
| 1.   | 8  |   | nein     | 83,79             | 2,13                    | 814,02                  |  |  |
| 2.   | 9  |   | nein     | 83,87             | 2,08                    | 793,21                  |  |  |
| 3.   | 14 |   | nein     | 84,34             | 2,36                    | 782,98                  |  |  |
| 4.   | 13 |   | nein     | 84,36             | 2,25                    | 770,60                  |  |  |
|      |    |   |          |                   |                         |                         |  |  |
| 21.  | 5  |   | ja       | 90,88             | 2,75                    | 845,28                  |  |  |

| Pos.     | $\kappa$ | Ф | disjunkt | $\varnothing MSE$ | $\varnothing MSE_{min}$ | $\varnothing MSE_{max}$ |
|----------|----------|---|----------|-------------------|-------------------------|-------------------------|
| 1.       | 8        |   | nein     | 98,26             | 2,15                    | 993,85                  |
| 2.       | 9        |   | nein     | 98,46             | 1,84                    | 946,14                  |
| 3.       |          |   | nein     | 99,48             | 2,43                    | 1018,08                 |
| 4.       | 13       |   | nein     | 99,77             | 2,72                    | 934,46                  |
| $\vdots$ |          |   |          |                   |                         |                         |
| 21.      | 4        |   | 1a       | 107,76            | 4,32                    | 1002,79                 |

Tabelle 4.1: Die Ergebnisse der Parametersätze sortiert nach  $\varnothing MSE$  für die einzelnen Mengenpaare. Die Anzahl der nächsten Nachbarn  $k$  ist aus dem Intervall [1, 15] gewählt, genauso wie der Durchschnittsbereich  $\phi$ . Die letzte Zeile gibt den besten Parametersatz fur die Wahl der nachsten Nachbarn nur aus verschiedenen (disjunkten) Sequenzen an.

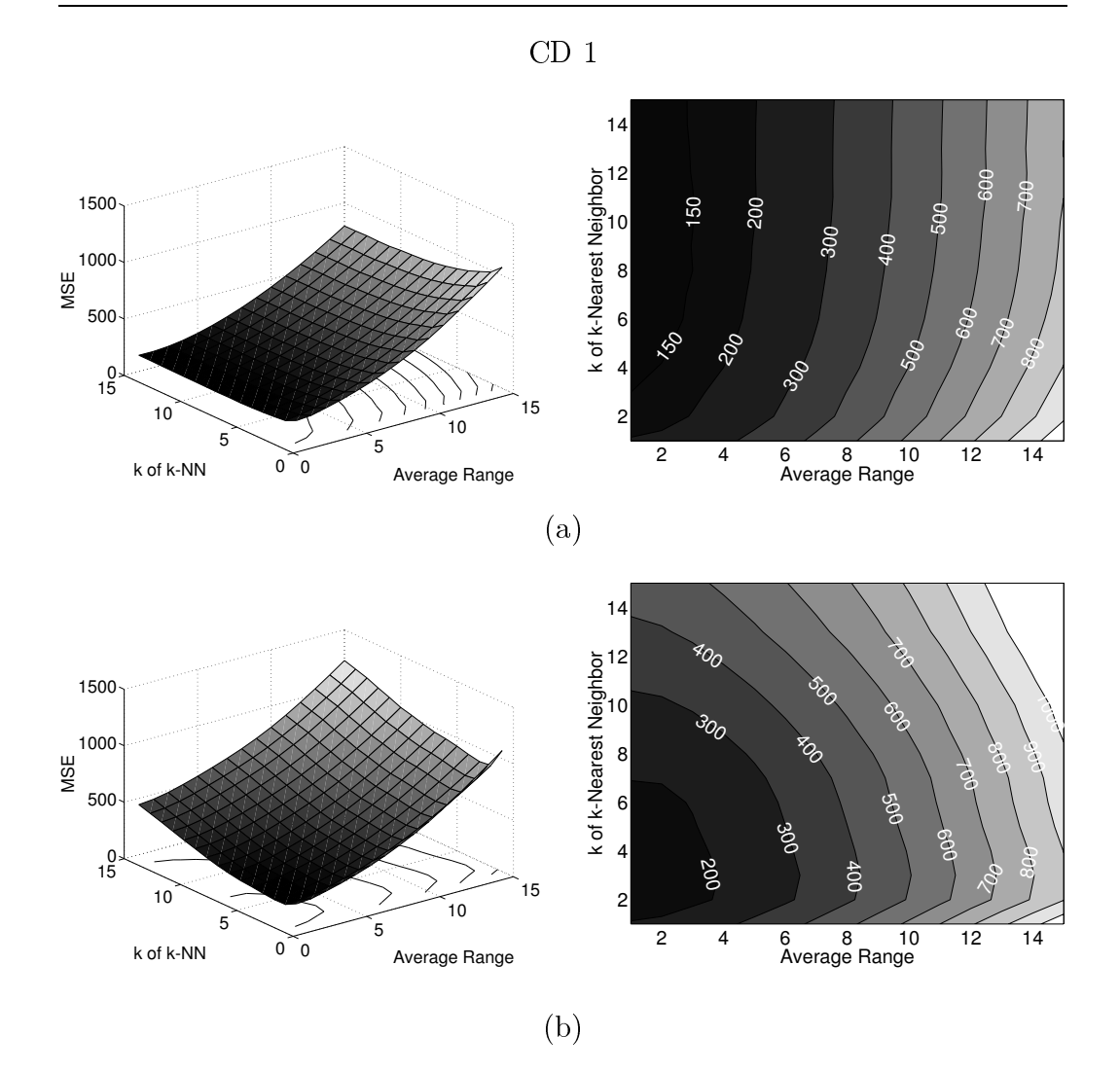

Abbildung 4.3: Die visualisierten Werte fur die Testlaufe mit den Daten von  $\blacksquare$ Sequenzen und Grafik (b) nächste Nachbarn nur aus verschiedenen Sequenzen.

zu klein das Intervall fur das Intervall fur den Durchschnittsbereich zu gewahlt war gewahlt war der Durchschni (beides aus  $[1, 15]$ ).

Um auszuschließen, daß es noch bessere Parametersätze für  $k > 15$  gibt, wird das Intervall auf  $[1, 30]$  vergrößert. Gleichzeitig wird das Intervall für den Durchschnittsbereich  $\phi$  auf [1,5] verkleinert, da die Parametersätze mit  $\phi > 5$  keine guten Ergebnisse lieferten.

Die Ergebnisse sind in der Tabelle 4.2 dargestellt. Eine reprasentative Visualisierung der Daten ist in Abbildung 4.4 zu sehen. Die Grafiken in dieser

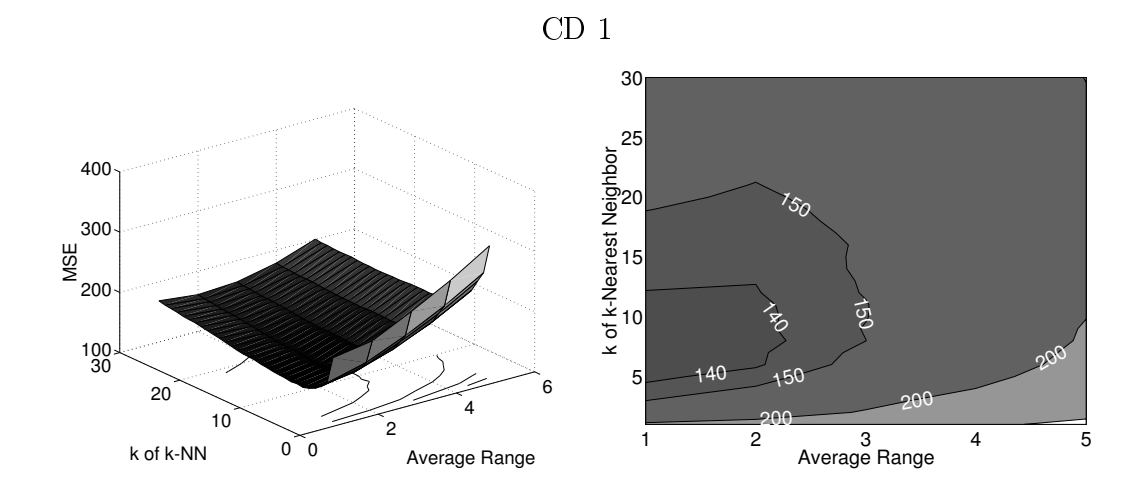

Abbildung 4.4: Die visualisierten Werte fur die Testlaufe mit den Daten von CD 1. Die Grafiken zeigen die Ergebnisse zur Bestimmung von k und  $\phi$ .

Abbildung zeigen die Ergebnisse der Testlaufe fur CD 1. Die Daten fur die anderen Mengenpaare weisen dieselben Charakteristika auf.

Alle Ergebnisse zeigen eindeutig, da fur den Durchschnittsbereich der Wert 1 eine gute Wahl ist: die besten Ergebnisse weisen alle diesen Wert auf. Dieses Ergebnis ist auch plausibel im Hinblick auf die zu lösende Aufgabe: das Verfahren soll die Gesichtpositionen im nachsten Bild vorhersagen.

Fur die Bestimmung der Anzahl der nachsten Nachbarn <sup>k</sup> werden die Ergebnisse aller funf Testlaufe der verschiedenen Mengenpaare aufsummiert und wiederum nach  $\varnothing MSE$  sortiert. Das Resultat ist in Tabelle 4.3 zu sehen.

wahl basiert auf der Beobachtung, dahr sein  $\beta$  auf  $\beta$  der  $\beta$  der  $\beta$  der  $\beta$ schlechter ist als die besten Parametersätze und der  $\varnothing MSE_{\text{max}}$  durchschnittlich deutlich geringer ist als bei ahnlich guten Parametern.

Die Experimente haben einen sehr robusten Parametersatz ergeben. Dieser liefert auch dann sehr gute Ergebnisse, wenn Sequenzen der Testmenge hinzugefugt werden, fur die es in der Trainingsmenge keine Aquiv alente gibt. Diese Situation ergab sich durch die Hinzunahme von Sequenzen mit sich hinhockenden Personen im Experiment fur das funfte Mengenpaar.

Außerdem sind im Datensatz von CD 2 auch Sequenzen, die von der Kamera wegfuhren, also der allgemeinen Bewegungsrichtung entgegengesetzt sind. Auch dafur brachte der gewahlte Parametersatz gute Ergebnisse.

Hier noch einmal eine Zusammenfassung uber den in diesem Abschnitt ermittelten Parametersatz fur das erweiterte k{Nearest-Neighbor Verfahren:

nachste Nachbarn aus beliebigen September Sequenzen, werden September September Se

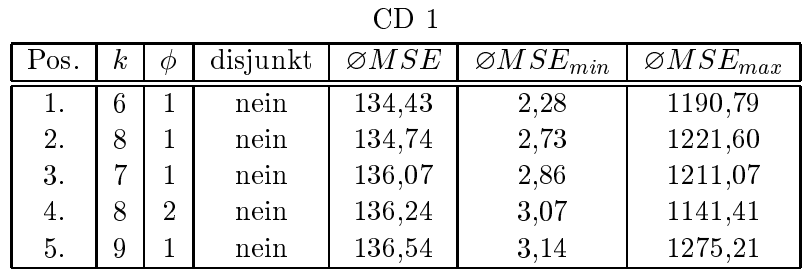

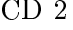

| Pos. | $\kappa$ | Ф | disjunkt | $\varnothing MSE$ | $\varnothing MSE_{min}$ | $\varnothing MSE_{max}$ |
|------|----------|---|----------|-------------------|-------------------------|-------------------------|
|      |          |   | nein     | 76,27             | 2,40                    | 600,77                  |
| 2.   | 9        |   | nein     | 76,45             | 2,59                    | 542,73                  |
| 3.   |          |   | nein     | 76,88             | 2,62                    | 608,80                  |
| 4.   | 10       |   | nein     | 77,41             | 3,08                    | 552,77                  |
| 5.   |          |   | nein     | 78,86             | 2,65                    | 551,22                  |

| Pos. | k  | Ф | disjunkt | $\varnothing MSE$ | $\varnothing MSE_{min}$ | $\varnothing MSE_{max}$ |
|------|----|---|----------|-------------------|-------------------------|-------------------------|
|      | 8  |   | nein     | 83,79             | 2,13                    | 814,02                  |
| 2.   | 9  |   | nein     | 83,87             | 2,08                    | 793,21                  |
| 3.   | 14 |   | nein     | 84,34             | 2,36                    | 782,98                  |
| 4.   | 13 |   | nein     | 84,36             | 2,25                    | 770,60                  |
| 5.   | 10 |   | nein     | 84,58             | 1.99                    | 816,65                  |

|      |                |   |          | $\varnothing MSE$ |                         |                         |
|------|----------------|---|----------|-------------------|-------------------------|-------------------------|
| Pos. | $\kappa$       | Ф | disjunkt |                   | $\varnothing MSE_{min}$ | $\varnothing MSE_{max}$ |
|      | 8              |   | nein     | 98,26             | 2,15                    | 993,85                  |
| 2.   | 9              |   | nein     | 98,46             | 1,84                    | 946,14                  |
| 3.   | $\overline{7}$ |   | nein     | 99,48             | 2,43                    | 1018,08                 |
| 4.   | 13             |   | nein     | 99,77             | 2,72                    | 934,46                  |
| 5.   | 10             |   | nein     | 99,79             | 2,08                    | 983,75                  |

Training CD 1, Test CD <sup>1</sup> und CD <sup>2</sup> frontal

| Pos. | k, | Ф | disjunkt | $\varnothing MSE$ | $\varnothing MSE_{min}$ | $\varnothing MSE_{max}$ |
|------|----|---|----------|-------------------|-------------------------|-------------------------|
| 1.   | 6  |   | nein     | 373,26            | 3,39                    | 3637,32                 |
| 2.   | 8  |   | nein     | 374,59            | 4.22                    | 3644,05                 |
| 3.   | 7  |   | nein     | 374,69            | 4,05                    | 3639,67                 |
| 4.   | 5  |   | nein     | 375,97            | 4,23                    | 3645,07                 |
| 5.   | 9  |   | nein     | 376,54            | 4,37                    | 3677,44                 |

Tabelle 4.2: Die Ergebnisse der Parametersätze sortiert nach  $\varnothing MSE$  für die einzelnen Mengenpaare. Die Anzahl der nächsten Nachbarn  $k$  ist aus dem Intervall [1,30] gewählt, der Durchschnittsbereich  $\phi$  aus [1,5].

| Pos. | k, | Φ | disjunkt | $\varnothing MSE$ | $\varnothing MSE_{min}$ | $\varnothing MSE_{max}$ |
|------|----|---|----------|-------------------|-------------------------|-------------------------|
|      |    |   | nein     | 767,65            | 13,64                   | 7274,30                 |
| 2.   | 9  |   | nein     | 771,87            | 14,02                   | 7234,75                 |
| 3.   |    |   | nein     | 772,61            | 14,17                   | 7317,50                 |
| 4.   | 10 |   | nein     | 776,80            | 13,92                   | 7430,90                 |
| 5.   |    |   | nein     | 777,62            | 12.13                   | 7414,60                 |

Tabelle 4.3: Die Summe der Ergebnisse aller funf Testlaufe sortiert nach  $\varnothing MSE$ .

- $\Box$  durch schnittsbereich (average range)  $\tau$
- 

#### 4.1.3Die Ergebnisse

Fur alle in den Testlaufen ermittelten Ergebnissen wurde der im letzten Abschnitt erhaltene Parametersatz verwendet. Im folgenden wird also nur noch allgemein von dem k-NN Verfahren gesprochen; damit ist dann das 9{Nearest-Neighbor Verfahren mit Nachbarn aus beliebigen Sequenzen und dem Durchschnittsbereich  $\phi = 1$  gemeint.

Die Abbildung 4.5 zeigt links drei reale Sequenzen und rechts die dazugehörigen Voraussagen. Die Gesichter sind auf jedem Bild durch ein Rechteck markiert. Zur Ubersic htlichkeit wurde nur fur die Start- und Endposition das komplette Rechteck eingezeichnet. Von den anderen wurden jeweils immer die zueinander gehorigen Ecken verbunden. Diese Darstellung soll einen Eindruck der zeitlichen Reihenfolge vermitteln.

Die Voraussage oben basiert auf der Trainings- und Testmenge von CD 1 (Testmengenpaar 1), die mittlere auf der von CD 2 (Testmengenpaar 2) und die untere auf der Trainingsmenge von CD 1 und der Testmenge von CD 1 und CD 2 frontal (Testmengenpaar 5).

Die untere Vorhersage ist mit Abstand die ungenauste in allen Tests. Das liegt daran, da keine Trainingsbeispiele fur die Testsequenz gelernt wurden. Daher bildet das Verfahren die unbekannten Sequenzen auf gelernte ab. Dieser hohe Fehler bietet aber ein Indiz dafur, da die entsprechende Testsequenz in die Menge der Trainingsbeispiele aufgenommen werden sollte. Fur die obere und mittlere Vorhersage wurden entsprechende Sequenzen gelernt, so daß die Abweichungen sehr gering ausfallen.

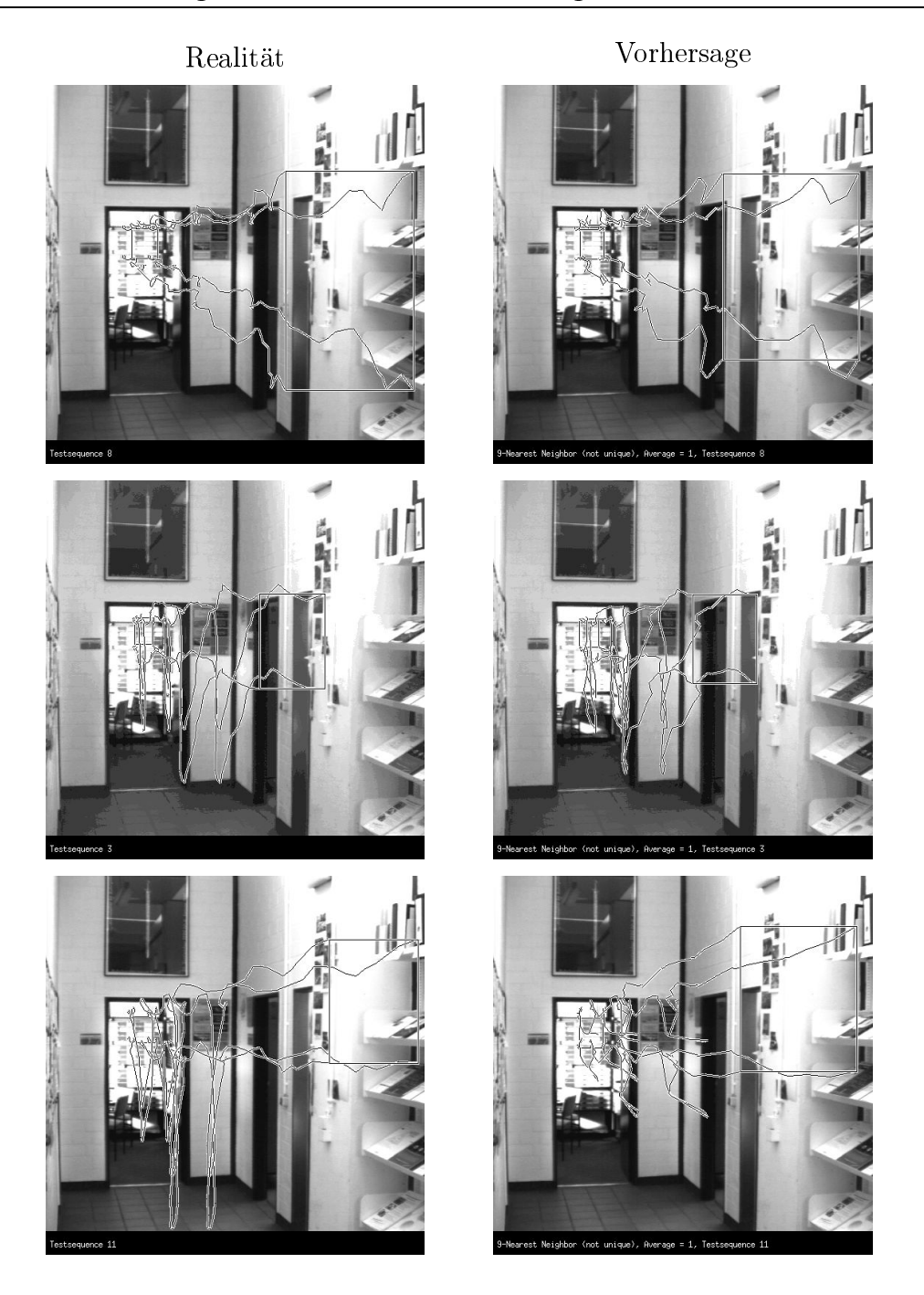

Abbildung 4.5: Drei Ergebnisse des 9-Nearest-Neighbor Verfahrens mit Nachbarn aus beliebigen Sequenzen und Durchschnittsbereich  $\phi = 1$ . Links zu sehen ist die reale Kopfbewegung der Person, rechts daneben die vorhergesagte. Von oben nach unten vergrößert sich der Fehler:  $MSE_{\text{oben}} = 72,32,$  $MSE<sub>Mitte</sub> = 148, 42$  und  $MSE<sub>unten</sub> = 3222, 64$ .

### 4.2 Die Lösung mit Neuronalen Netzen

Zum Vergleich der Ergebnisse des  $k$ -Nearest-Neighbor Verfahren werden noch zwei andere Verfahren eingesetzt: zum einen das Growing Neural Gas und zum anderen das Multilayer Perzeptron. Beide bekommen als Eingabe einen vierdimensionalen Vektor und liefern als Ausgabe auch einen vierdimensionalen Vektor. Diese Vektoren entsprechen den in Abschnitt 2.3 beschriebenen Gesichtsvektoren.

Trainiert werden die beiden Netze mit den schon im vorherigen Abschnitt verwendeten Trainingsmengen. Das fertig trainierte Netzwerk wird anschlie- Bend mit den Testmengen durchlaufen und dasselbe Fehlermaß berechnet, wie fur das k Nearest-Neighbor Verfahren. Zur besseren Ubersicht ist die Aufteilung und Zusammenstellung der Mengenpaare kurz in Abbildung 4.6 und Tabelle 4.4 erläutert.

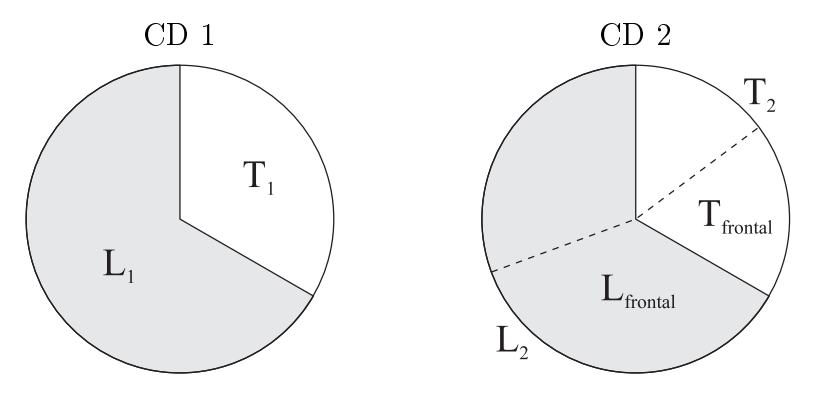

Abbildung 4.6: Die Aufteilung der Daten von CD 1 und CD 2 in der grafischen Übersicht  $(L_i \text{ sind die Trainingsmengen}, T_i \text{ die Testmengen}).$ 

| Mengenpaar | Trainingsmenge                           | Testmenge                                       |
|------------|------------------------------------------|-------------------------------------------------|
|            |                                          |                                                 |
|            | L۰,                                      | 'T o                                            |
|            | $L_1 \cup L_2$                           | $T_1 \cup T_2$                                  |
|            | $\mathbf{L_1} \cup \mathbf{L_{frontal}}$ | $\mathbf{T_1} \cup \mathbf{T_{frontal}}$        |
|            |                                          | $\mathbf{T}_1 \cup \mathbf{T}_{\text{frontal}}$ |

Tabelle 4.4: Die im letzten Abschnitt eingefuhrten Mengenpaare in der Uber sicht.

Fur das Training der Neuronalen Netze mussen die Trainingsmengen noch aufbereitet werden. Die Vektoren mussen zu Ein-/Ausgabepaaren (Mustern) der Form (Gesichtsvektor, Gesichtsvektor im nächsten Bild) angeordnet werden. Von jedem Gesichtsvektor  $a^{S,m}$  der Trainingsmenge aus der Sequenz S an der Stelle m wird folgendermaßen ein Muster zusammengestellt:

$$
(4.12) \qquad \qquad (g^{S,m}, p(g^{S,m}, 1))
$$

Die Funktion p() liefert fur einen gegebenen Vektor einen Nachfolger (hier den nachsten) aus derselben Sequenz oder den letzten Vektor der Sequenz  $(s. \text{ Gleichung } (4.4) ).$ 

Mit diesen Mustern wird fur jede Trainingsmenge ein Netzwerk trainiert und anschließend mit Vektoren aus der Testmenge verifiziert.

#### 4.2.1Das Growing Neural Gas Verfahren

Das Growing Neural Gas (GNG) Verfahren gehört zu der Klasse der Verfahren mit weichem Wettbewerbslernen (soft competitive learning oder auch winner-take-most learning) ohne feste Netzwerkgröße (Fritzke, 1994, 1995). Dieses Modell unterscheidet sich von anderen Neuronalen Netzen dadurch, daß sich die Anzahl der Neuronen während der Ausführung erhöht. Es startet mit zwei Neuronen zu denen nach und nach weitere hinzugefugt werden. Diese neuen Neuronen werden in die Nähe von anderen eingefügt, die den größten aufsummierten Fehler besitzen (vgl. auch LBG-U, Kapitel 3).

Das GNG Verfahren wird eingesetzt, um fur ein Radial Basis Function (RBF) Netzwerk (Moody und Darken, 1988) die Position, Parameter und Anzahl der Neuronen im Eingaberaum zu bestimmen. Diese Neuronen sind uber gewichtete Verbindungen mit jedem Neuron der Ausgangsschicht verbunden. Da nur eine Schicht mit gewichteten Verbindungen existiert, kann die Delta-Regel (Widrow und Hoff, 1960) eingesetzt werden, um die Gewichte der Verbindungen zu berechnen.

Es wurden vier Netzwerke trainiert, da die Mengenpaare 1 und 5 dieselbe Trainingsmenge besitzen. Die fur das GNG Verfahren erforderlichen Parame-

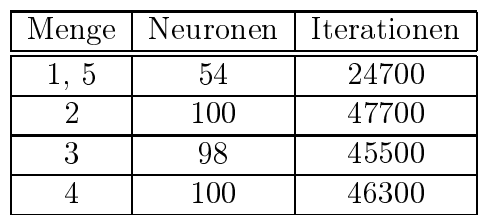

nierten Netze. Die Trainingsmengen 1 und 5 sind gleich, daher wurde dasselbe Netzwerk verwendet.

ter wurden mit folgenden Werten belegt:  $\lambda = 200, \epsilon_b = 0, 05, \epsilon_n = 0, 0006,$  $\alpha = 0, 5, \beta = 0,0005$  und  $a_{\text{max}} = 88$ . Das Sigma der RBF Einheiten wurde lokal1 berechnet. Die trainierten Netzwerke haben die in der Tabelle 4.5 aufgefuhrten Charakteristika.

#### 4.2.2Das Multilayer Perzeptron

Ein in der Literatur häufig anzutreffendes Neuronales Netzwerk ist das Multilayer Perzeptron (MLP). Es ist ein vorwärtsgekoppeltes (feed-forward) Netzwerk mit einer Eingabe-, einer Ausgabe- und mindestens einer versteckten Schicht. Die Ausgange einer Schicht sind mit den Eingangen der darauf folgenden Schicht vollstandig vernetzt. Das Lernen dieses Netzwerks erfolgt durch den bekannten Backpropagation Algorithmus (Rummelhart und Mc-Clelland, 1986). Fur alle Lernaufgaben wurden MLPs mit einer versteckten Schicht verwendet, die Lernrate war  $\eta = 0.01$  und das Momentum  $\alpha = 0.9$ . Als Aktivierungsfunktion wurde die Sigmoidfunktion  $1/(1 + \exp(-x))$  verwendet.

Die Eingabedaten mußten vor dem Lernen des Multilayer Perzeptrons noch auf den Bereich [0; 1] skaliert werden. Dies geschah durch Division aller Werte durch 512. Die Charakteristika der trainierten Netze sind in Tabelle 4.6 aufgelistet. Fur jede Trainingsmenge wurden mehrere MLPs trainiert und anschließend das beste Netz ausgewählt.

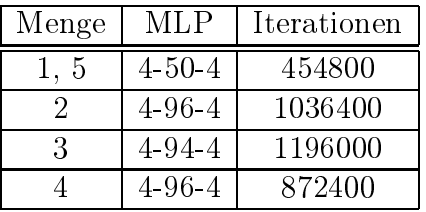

Die Trainingsmengen 1 und 5 sind gleich, daher wurde dasselbe Netzwerk verwendet.

#### 4.2.3Die Ergebnisse der vorgestellten Verfahren

Das Training der Netze fur das Growing Neural Gas erfolgte problemlos, die Daten wurden schnell gelernt. Im Gegensatz dazu war das Training der

<sup>&</sup>lt;sup>1</sup>Das Sigma berechnet sich aus dem durchschnittlichen Abstand zu den nächsten Nachbarn bezuglic <sup>h</sup> der induzierten Delaunay-Triangulation (Martinetz, 1993) geteilt durch 2.

| Mengenpaar | $\varnothing MSE$ | $\varnothing MSE_{min}$ | $\varnothing MSE_{max}$ |
|------------|-------------------|-------------------------|-------------------------|
|            | 166,03            | 7.26                    | 1197,78                 |
| 2          | 82,12             | 3,22                    | 680,50                  |
| 3          | 84,26             | 3,51                    | 596,60                  |
|            | 98,45             | 3,58                    | 819,45                  |
| 5          | 481,09            | 7,56                    | 4810,84                 |
| Summe:     | 911,94            | 25,12                   | 8105,15                 |

Growing Neural Gas

### Multilayer Perzeptron

| Mengenpaar | $\varnothing MSE$ | $\varnothing MSE_{min}$ | $\varnothing MSE_{max}$ |
|------------|-------------------|-------------------------|-------------------------|
|            | 2221,09           | 236,27                  | 5642,25                 |
| 2          | 3167,39           | 1003,40                 | 5901,15                 |
| 3          | 2213,51           | 487,49                  | 5341,50                 |
| 4          | 1829,83           | 305,22                  | 5697,15                 |
| 5          | 2349,44           | 307,71                  | 5875,35                 |
| Summe:     | 11781,30          | 2340,09                 | 28457,40                |

Tabelle 4.7: Die Ergebnisse aller funf Testlaufe fur die Neuronalen Netze.

MLPs sehr aufwendig. Bevor die Daten dem MLP prasentiert werden konnten, mußten sie noch skaliert werden. Während des Trainings oszillierte der Ausgabefehler und naherte sich nur langsam seinem Minimalwert. Dadurch benötigte das MLP auch ungefähr 20 mal so viele Iterationen wie das GNG.

Trotz dieser erheblich längeren Trainingsphase sind die Ergebnisse des MLPs um ein Vielfaches schlechter als die des GNG. Das mag einerseits an den Daten liegen, andererseits auch an den nicht optimal eingestellten Parametern (Lernrate  $\eta$  und Momentum  $\alpha$ ).

Allerdings wurden verschiedene Parameter ausprobiert mit ahnlichen Ergebnissen. Es ist unwahrscheinlich, daß ein anderer Parametersatz die Resultate des MLPs so stark verbessert, daß damit so gute Ergebnisse wie mit dem GNG erzielt werden.

Die Ergebnisse der Testläufe für das Growing Neural Gas bzw. das Multilayer Perzeptron sind in der Tabelle 4.7 dargestellt.

Die Abbildungen 4.7 und 4.8 zeigen, wie die Abbildung 4.5, drei reale Sequenzen mit den dazugehörigen Voraussagen für jedes Verfahren. In allen drei Abbildungen wurden zu Vergleichszwecken dieselben Sequenzen verwendet.

Growing Neural Gas

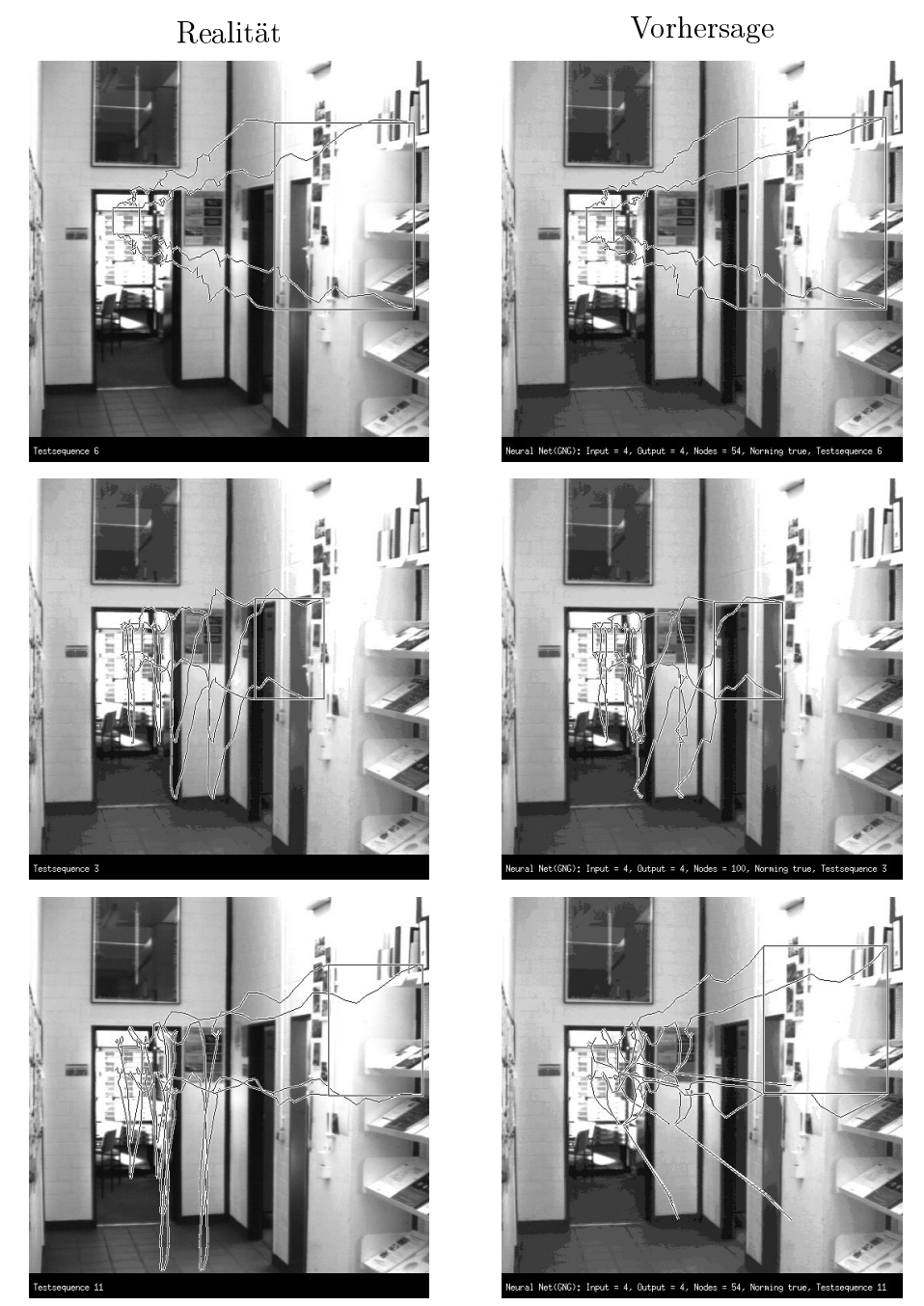

Abbildung 4.7: Drei Ergebnisse des GNG Verfahrens. Links zu sehen ist die reale Kopfbewegung der Person, rechts daneben die vorhergesagte. Von oben nach unten vergrößert sich der Fehler:  $MSE_{\text{oben}} = 77,09, \widetilde{MSE_{\text{Mitte}}}= 163,06$ und  $MSE$ <sub>unten</sub> = 4190, 1.

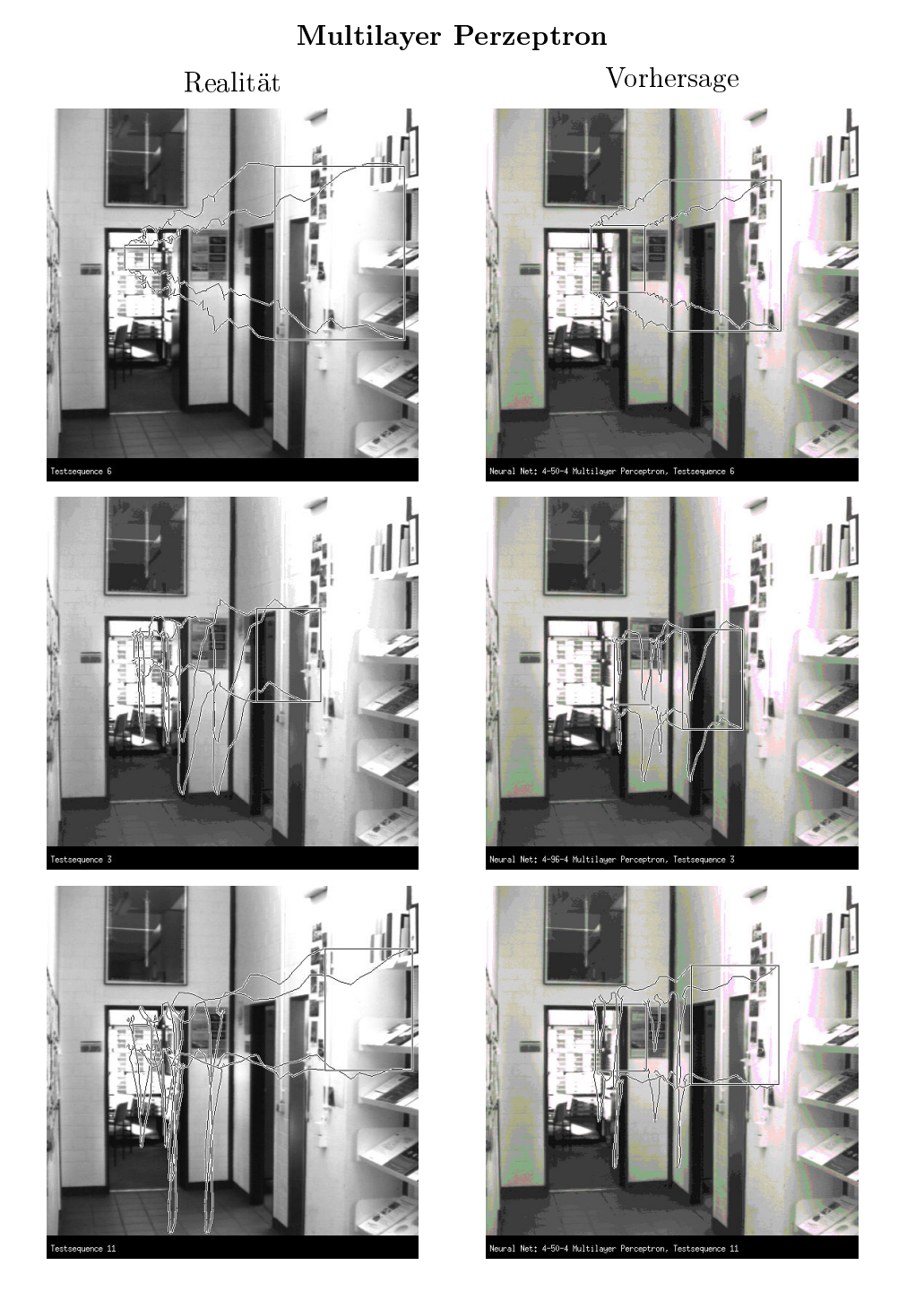

Abbildung 4.8: Drei Ergebnisse des MLP. Links zu sehen ist die reale Kopfbewegung der Person, rechts daneben die vorhergesagte. Von oben nach unten vergroeien sich der Fehler: M SEO (NGT) = 4391; 39, M SEMITTE MITTER = 6433, 88 und SE  $MSE$ <sub>unten</sub> = 6516, 71.

### 4.3 Der Vergleich der Neuronalen Netze mit dem  $k$ -Nearest-Neighbor Verfahren

Zum besseren Vergleich sind alle Ergebnisse der drei verschiedenen Verfahren fur alle Mengenpaare in der Tabelle 4.8 noch einmal aufgefuhrt.

| Mengenpaar     |            | $\varnothing MSE$ | $\varnothing MSE_{min}$ | $\varnothing MSE_{max}$ |
|----------------|------------|-------------------|-------------------------|-------------------------|
|                | $k-NN$     | 136,54            | 3,14                    | 1275,21                 |
| 1              | <b>GNG</b> | 166,03            | 7.26                    | 1197,78                 |
|                | MLP        | 2221,09           | 236,27                  | 5642,25                 |
|                | $k-NN$     | 76,35             | 2,59                    | 542,73                  |
| $\overline{2}$ | <b>GNG</b> | 82,12             | 3.22                    | 680,50                  |
|                | <b>MLP</b> | 3167,39           | 1003,40                 | 5901,15                 |
|                | $k-NN$     | 83,87             | 2.13                    | 814,02                  |
| 3              | <b>GNG</b> | 84,26             | 3,51                    | 596,60                  |
|                | MLP        | 2213,51           | 487,49                  | 5341,50                 |
|                | $k$ -NN    | 98,46             | 1,84                    | 946,14                  |
| 4              | <b>GNG</b> | 98,45             | 3,58                    | 819,45                  |
|                | MLP        | 1829,83           | 305,22                  | 5697,15                 |
|                | $k$ -NN    | 376,54            | 4,37                    | 3677,44                 |
| 5              | <b>GNG</b> | 481,09            | 7.56                    | 4810,84                 |
|                | MLP        | 2349,44           | 307,71                  | 5875,35                 |
|                | $k$ -NN    | 771,87            | 14,02                   | 7234,75                 |
| Summe:         | <b>GNG</b> | 911,94            | 25,12                   | 8105,15                 |
|                | MLP        | 11781,30          | 2340,09                 | 28457,40                |

Tabelle 4.8: Der Vergleich aller Verfahren miteinander fur jedes einzelne Mengenpaar.

Das Multilayer Perzeptron liefert die schlechtesten Resultate aller getesteten Verfahren. Allerdings ist aus dem grafischen Vergleich der Verfahren in Abbildung 4.9 zu erkennen, daß die Daten im Prinzip richtig gelernt worden sind. Die Vorhersagen sind aber viel zu ungenau, so daß das MLP nicht weiter betrachtet wird. Immerhin ist das MLP das einzige Verfahren, das annahernd die richtigen Vorhersagen fur den Test mit der ungelernten Sequenz trifft (Abbildung 4.8 und 4.9 unten).

Im Vergleich mit dem k-Nearest-Neighbor Verfahren sind die Ergebnisse des Growing Neural Gas Verfahrens ahnlich gut. Tests mit einem realen Gesichtsfinder haben ergeben, daß das GNG eine Alternative zum  $k$ -NN ist. Nur beim Mengenpaar funf gibt es eine deutliche Abweichung. Ein Blick auf

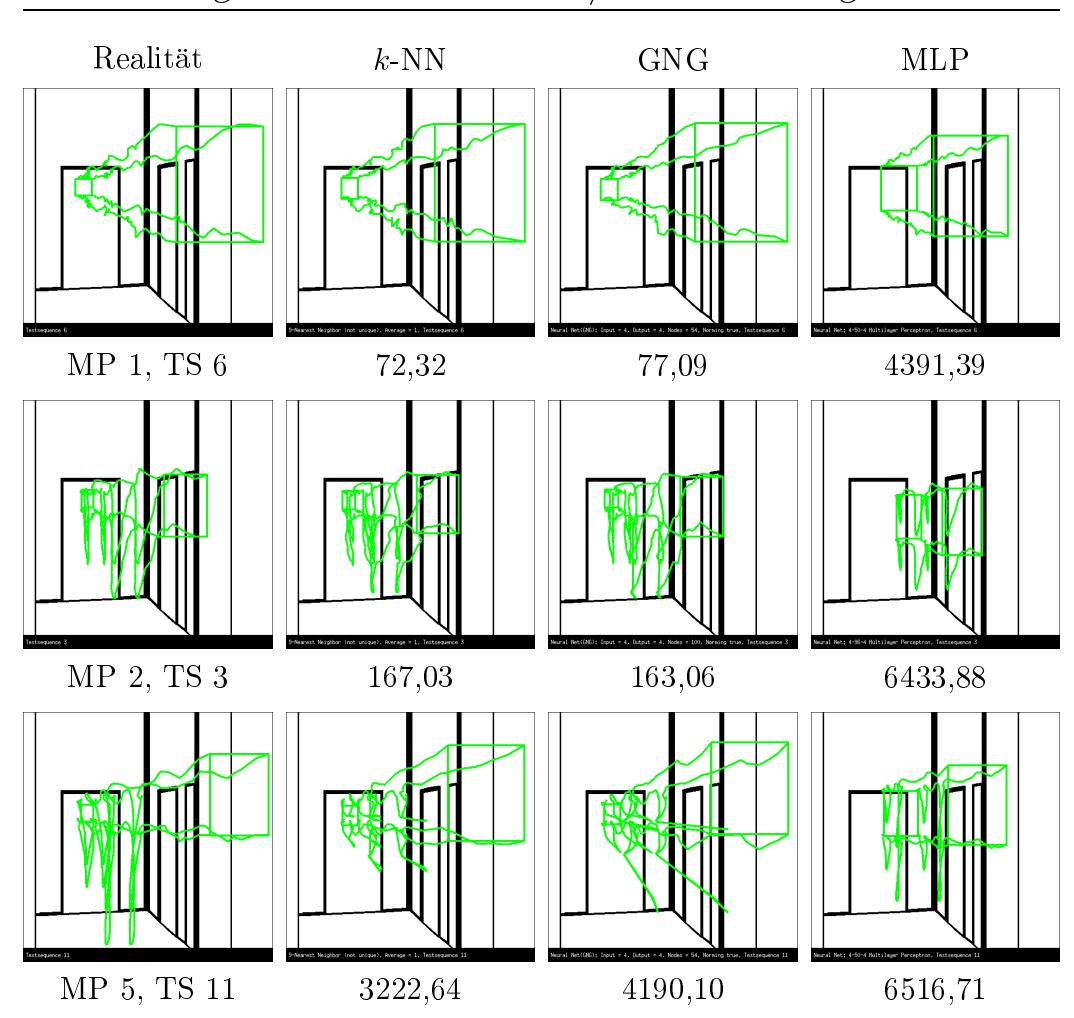

Abbildung 4.9: Drei Ergebnisse der unterschiedlichen Verfahren im grafischen Vergleich fur jeweils eine Sequenz: 1. Realitat, 2. k-NN, 3. GNG, 4. MLP. Von oben nach unten nimmt der Fehler zu, dabei ist oben eine der besten, in der Mitte eine interessante durchschnittliche und unten die schlechteste Vorhersage ausgewählt (bzgl. k-NN und GNG; für das MLP lagen die Fehler im Bereich [1868; 8839] ). Unter den Vorhersagen ist der durchschnittliche Fehler fur die abgebildete Sequenz aufgefuhrt, unter der realen Sequenz das Mengenpaar (MP) und die verwendete Testsequenz (TS).

die Abbildung 4.9 (unten) offenbart das Problem: der Test mit den ungelernten Sequenzen verursacht das schlechtere Resultat. Offenbar ist das Verhalten des GNG bei neuen, nicht gelernten Daten abhangig von dem gelernten Netz. Wird ein anderes Netz mit denselben Daten trainiert, können die Ergebnisse bei den ungelernten Sequenzen wieder ganz anders aussehen.

Beim k-NN ist das Verhalten bei neuen Daten genau festgelegt: sie werden immer auf ihre nachsten gelernten Daten abgebildet. Das Lernen neuer Sequenzen gestaltet sich auch denkbar einfach, da diese nur zu den vorhandenen hinzugefugt werden. Das GNG mu ein neues Netz mit den ungelernten und den vorhandenen Sequenzen ganz neu trainieren.

Aus diesen Grunden, und da das k{Nearest-Neighbor Verfahren in der Summe die etwas besseren Resultate liefert, wurde das Growing Neural Gas Verfahren nicht weiter untersucht. Stattdessen wurde das  $k$ -NN verwendet und zusammen mit einem realen Gesichtsfinder eingesetzt.

Der Vorteil des schnellen Lernens beim k-NN Verfahren wird durch die aufwendigere Berechnung der Ausgabewerte relativiert. Fur jeden Eingabewert muß der Abstand zu jedem Wert in der Trainingsmenge berechnet werden. Anschlieend mussen die <sup>k</sup> nachsten Nachbarn gefunden werden. Dieser Prozeß kann je nach Umfang der Trainingsmenge und Dimensionalität der verwendeten Daten erhebliche Rechenzeit benotigen.

Bently (1975) und Friedman et al. (1975) beschreiben eine Methode zur Markierung der einzelnen Trainingsdaten, so daß die nächsten Nachbarn schneller gefunden werden. Diese  $kd$ -Baum genannte Markierungsmethode speichert die Trainingsdaten in den Blättern eines Baums. Ähnliche Trainingsdaten werden dabei so nebeneinander plaziert, daß die nächsten Nachbarn bei einer Anfrage schnell gefunden werden können.

## Kapitel 5

## Die Beschreibung des eingesetzten Systems

Die in den letzten Kapiteln vorgestellten Ergebnisse wurden ermittelt durch das Zusammenspiel verschiedener Programme. Ein Programm wurde entwickelt, um die vorgestellten Verfahren zu realisieren, ein anderes zum Testen dieser Verfahren.

Zum ersten Mal werden in diesem Kapitel die Verfahren im Zusammenhang mit einem realen Gesichtsnder eingesetzt und mussen ihre Tauglichkeit mit einer konkreten Applikation beweisen. Dabei tauchten viele kleinere Probleme und Schwierigkeiten auf, die gelöst werden mußten.

Zum Abschluß entstand ein System, das nicht nur die Suche in großformatigen Bildsequenzen beschleunigt, sondern auch die Erkennungsrate um ein Vielfaches erhoht.

### 5.1 Die Komponenten

Im Rahmen der Diplomarbeit entstanden die Programme PredictIt und FinderTestIt. PredictIt realisiert die in den Kapiteln 3 und 4 behandelten Verfahren. Zum Testen der Verfahren wurde das Programm FinderTestIt entwickelt; dieses Programm dient als Ersatz fur einen optimalen Gesichts finder. Als realer Gesichtsfinder kam BananaPeal zum Einsatz.

Alle hier vorgestellten Programme sind in C++ geschrieben. Sie können mit Hilfe einfacher Befehle im Batch-Betrieb gesteuert werden, oder komfortabel mit einer in Tcl/Tk geschriebenen Oberfläche.

Die Abbildung 5.1 gibt einen Uberblic k uber das System PredictIt/Gesichtsfinder. Durch die sehr allgemein gehaltene Schnittstelle kann PredictIt einfach mit einem beliebigen Gesichtsnder kommunizieren. Damit das Sys-

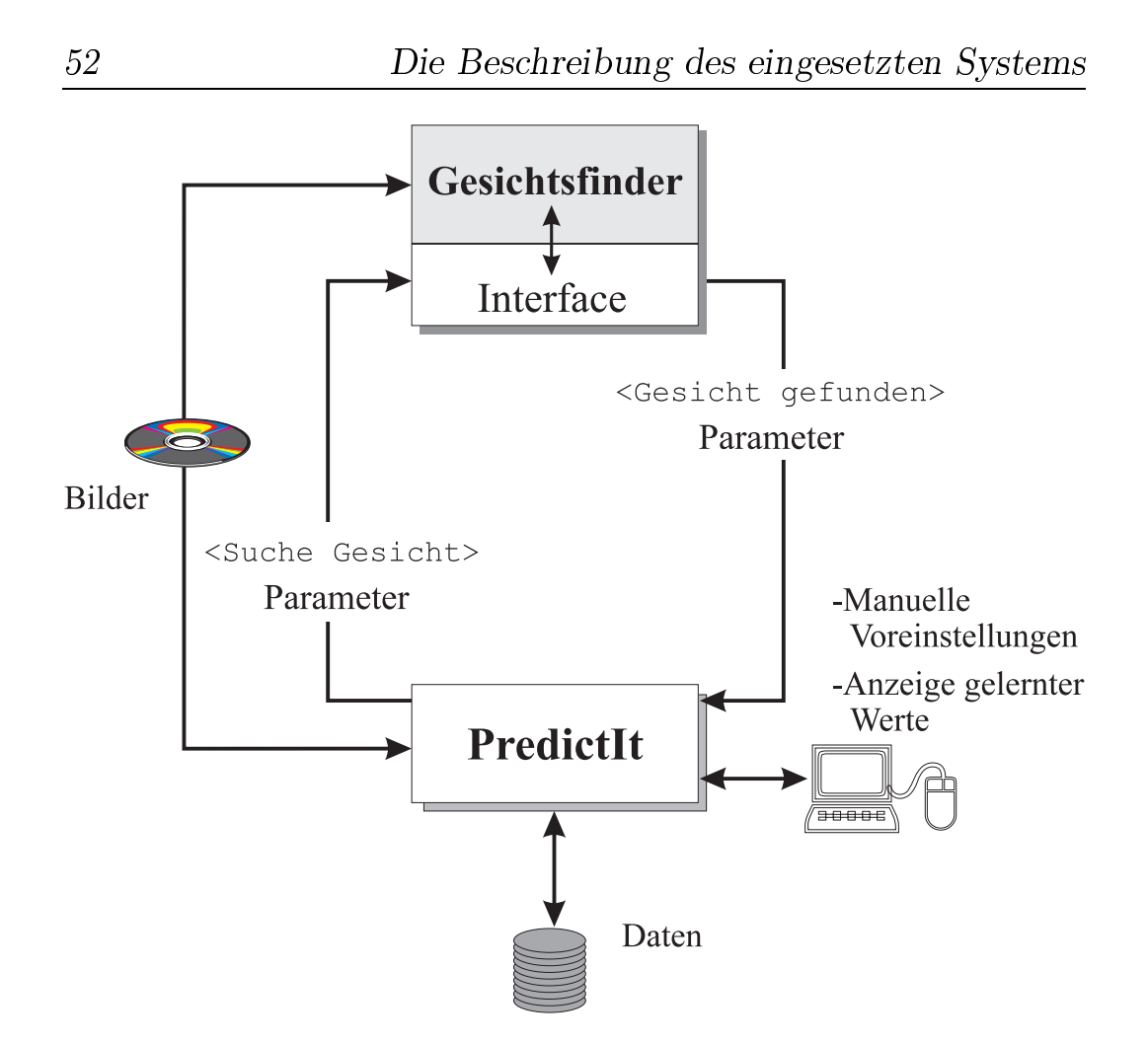

Abbildung 5.1: Der schematische Aufbau und die Funktionsweise des Systems PredictIt/Gesichtsfinder.

tem funktioniert, muß der Gesichtsfinder einige notwendige Anforderungen

- ereignisgesteuert: der Gesichtsnder sollte auf auere Signal reagieren können.
- - { Bildausschnitte verarbeiten: der Gesichtsnder soll nur in einem bestimmten Bereich des gesamten Bildes suchen.
	- { nachstes Bild einlesen: je nach Strategie bestimmt PredictIt den Zeitpunkt für das nachstellt für der den Reichstellt für der Bild. Der eine Einfahren der Bild. Der eine Einfahren der Einfahren der Einfahren der Einfahren der Einfahren der Einfahren der Einfahren der Einfahren der Einfa
- eine genugend hohe Erfolgsquote besitzen und
- eine zuverlassige Kondenz aufweisen fur
	- $-$  *Gesicht gefunden* und
	- $-$  kein Gesicht gefunden.

Anhand der Konfidenz beurteilt der Gesichtsfinder selber, ob der ermittelte Bereich ein Gesicht darstellt oder nicht. Es ware zudem vorteilhaft, wenn der eingesetzte Gesichtsfinder auch auf großen Bildern Gesichter zuverlässig nden konnte, da die in PredictIt implementierten Verfahren Daten zum Lernen benötigen. Ansonsten gibt es aber auch die Möglichkeit, die Gesichter mit der Hand zu markieren.

Erfullt der Gesichtsnder die an ihn gestellten notwendigen Anforderungen, muß nur noch die Schnittstelle eingebettet werden.

#### 5.1.1Das Programm PredictIt

Das Programm PredictIt kombiniert verschiedene Funktionen unter einer Oberfläche. Diese Funktionen lassen sich in verschiedene Gruppen einteilen:

- Interaktion mit dem Gesichtsnder,
- Einstellung der Parameter fur die implementierten Verfahren,
- Berechnung von Ergebnisse im stand-alone Betrieb,
- Eingabe und Verarbeitung von Daten.

Zu der Interaktion mit dem Gesichtsfinder gehört die manuelle Rückgabe von Bildausschnitten. Neben den berechneten Werten der verschiedenen Verfahren kann der Benutzer auch selbst in die Kommunikation eingreifen. Außerdem hat der Benutzer die Möglichkeit, ein Standardverfahren für die Bestimmung der Startposition und zur Vorhersage der nachsten Position zu definieren. Während der Laufzeit kann er trotzdem noch andere Verfahren auswahlen.

Die Parameter fur die implementierten Verfahren sind nicht fest im Programm verankert, sondern konnen vor und nach dem Start geandert werden.

Im stand-alone Betrieb werden die Ergebnisse der einzelnen Verfahren ohne einen Gesichtsfinder ermittelt. Zur Auswahl stehen  $k$ -Nearest-Neighbor Growing Neural Gas und das Multilayer Perzeptron. Fur jedes Verfahren können die Test- und Trainingsmengen und die zu untersuchenden Parameterintervalle eingestellt werden. Die Ergebnisse dieser Versuche können grasch und textuell angezeigt und/oder abgespeichert werden. Der Benutzer

hat bei der grafischen Ausgabe die Wahl zwischen verschiedenen Anzeigearten.

Weiterhin ist die Anzeige der Ergebnisse vergangener Versuche moglich. Generell ist die Generierung statistischer Informationen in verschiedenen Formaten implementiert, so daß die weitere Auswertung mit anderen Programmen vorgenommen werden kann. Die Eingabe und Bearbeitung von Gesichtspositionen fur Bilder ist kommen fur Bilder ist komfortabel per Maus durchfuhrbar und erlaubt dem Maus durch Benutzer, die Lerndaten fur die Verfahren selbst zu generieren oder berechnete Daten zu korrigieren.

### Das Programm FinderTestIt

Zum einfachen Testen des Systems wurde der Ground-Truth-Gesichtsfinder FinderTestIt implementiert. Dieser liefert zu einem von PredictIt angegebenen Bildausschnitt, ob ein Gesicht gefunden wurde oder nicht (inkl. der dazugehörigen Daten).

Im Gegensatz zu einem realen Gesichtsfinder, greift FinderTestIt zur Bestimmung der Gesichter auf eine Datenbasis zurück. In dieser Datenbasis sind zu jedem Bild die entsprechenden Positionen der Gesichter gespeichert. FinderTestIt ist daher in der Lage, einen optimalen Gesichtsfinder zu simulieren und erlaubt so, die eingesetzten Verfahren zu testen, ohne daß die Besonderheiten eines realen Gesichtsnders in die Bewertung der Ergebnisse mit einfließen.

Ein weiterer Vorteil ist die sehr kurze Antwortzeit von FinderTestIt; der verwendete reale Gesichtsfinder benötigt je nach Güte der Suche zwischen 10 und 30 Sekunden, um in einem Bild oder Bildausschnitt ein Gesicht zu finden.

Ferner setzt FinderTestIt auf dieselbe Schnittstelle auf wie ein realer Gesichtsfinder. Das hat einerseits den Vorteil, daß er einfach durch einen realen Gesichtsnder ersetzt werden kann, und andererseits wird die Schnittstelle zu PredictIt getestet.

#### 5.1.3Der Gesichtsfinder BananaPeal

chum entwickelt und war nach einigen kleineren Erweiterungen (Einbettung der Schnittstelle, Bereitstellung der benotigten Funktionalitat) einsetzbar. Er erfullt zu einem groen Teil die Anforderungen, die als Voraussetzungen fur ein funktionierendes System aus PredictIt/Gesichtsfinder aufgestellt worden sind.

BananaPeal beruht auf dem Konzept von generalisierten Gaborwavelets, die Kruger und Peters (1997) wegen ihrer Krumm ung Bananawavelets ge-

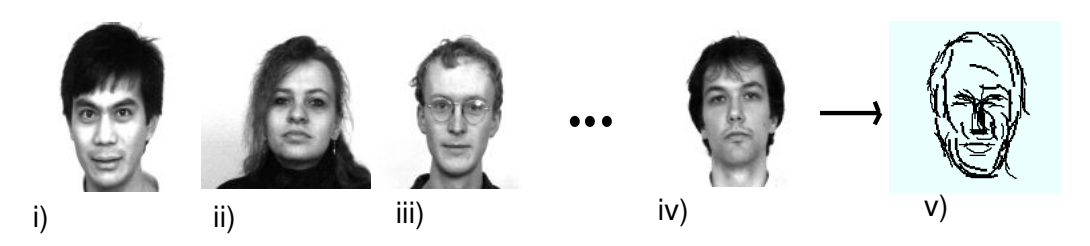

Abbildung 5.2: i-iv) Verschiedene Gesichtsbeispiel, v) die gelernte Repräsentation. Die Abbildung stammt aus Kruger und Peters (1997).

tauft haben. Es ist allgemein zur Suche von Ob jekten in komplexen Szenen entworfen worden und wird im Rahmen der Diplomarbeit als Gesichtsfinder eingesetzt.

Zuerst mussen fur die zu ndenden Ob jekte entsprechende Reprasentationen gelernt werden. Diese Reprasentationen enthalten nur die wichtigsten Merkmale der gelernten Ob jekte. Die Merkmale werden an Hand von Beispielen gelernt (s. Abbildung 5.2).

Aus jedem Beispiel werden die markanten Merkmale extrahiert. Anschlie end wird aus der Summe aller dieser Merkmale die Reprasentation gebildet, indem die unwichtigen Merkmale herausgeltert werden.

Die so gewonnene Repräsentation wird dann verwendet, um mittels elastischem Graphmatching (Lades et al., 1993) ein Objekt in einer Szene zu finden. Ein Beispiel mit drei unterschiedlich großen Repräsentationen ist in Abbildung 5.3 zu sehen.

Kann das Objekt in unterschiedlichen Größen in der zu durchsuchenden

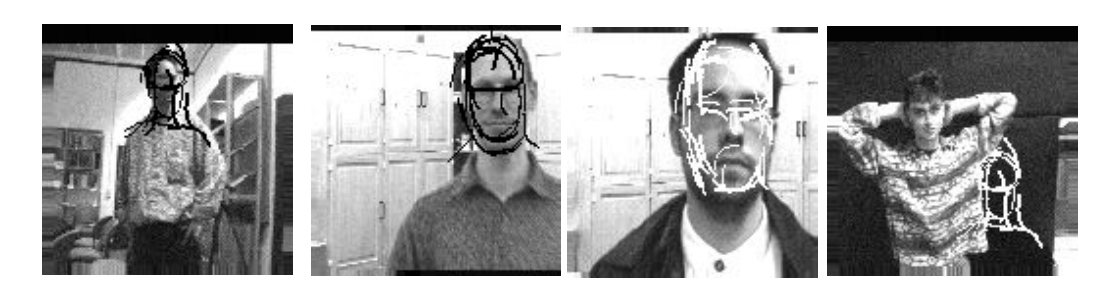

Abbildung 5.3: Die Gesichtsfindung mit drei unterschiedlich großen, automatisch gelernten Reprasentationen. Das Gesicht im letzten Bild wurde durch die unublic he Armposition nicht gefunden. Die Abbildung stammt aus Kruger und Peters (1997).

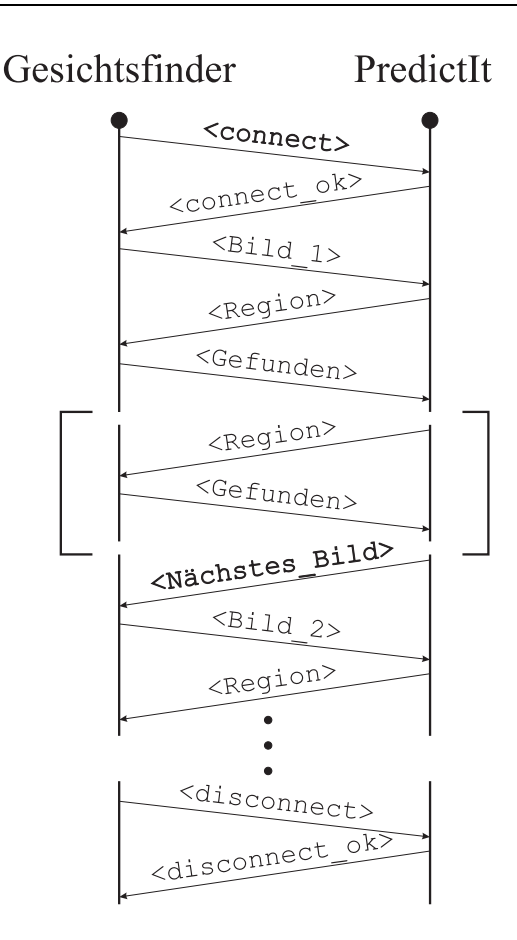

Abbildung 5.4: Das Kommunikationsprotokoll zwischen dem Gesichtsnder und PredictIt.

Szene erscheinen, ist es sinnvoll, entsprechende Reprasentationen zu lernen. Jede einzelne Reprasentation wird auf dem Bild gematcht. Die Reprasentation mit der größten Ähnlichkeit bestimmt das Objekt.

#### 5.1.4Die Kommunikation der Komponenten

Um den Datenaustausch zwischen den Programmen zu ermöglichen, wurde ein einfaches Protokoll entworfen, das die Kommunikation regelt (s. Abbildung 5.4).

Nach dem Verbindungsaufbau zwischen den beiden Programmen (connect) sendet der Gesichtsnder eine Bildidentikation1 zu PredictIt.

<sup>&</sup>lt;sup>1</sup>Die Bildidentifikation besteht aus dem Dateinamen des Bildes mit kompletter Pfadangabe. Die in Bearbeitung befindlichen Bilder konnten durch diese Information in Pre-

Daraufhin schickt PredictIt einen Bildausschnitt zurück und empfängt im Gegenzug wo und mit welcher Kondenz ein Gesicht in dem Ausschnitt gefunden wurde. Sind gewisse Voraussetzungen erfullt, fordert PredictIt das nachste Bild. Dieser Vorgang wiederholt sich so lange, bis keine Bilder mehr vorhanden sind oder ein anderer Grund zur Beendigung vorliegt. Zum Abschluß sendet der Gesichtsfinder ein Kommunikationsende (disconnect).

Da nahezu alle Programme, die in letzter Zeit am Institut fur Neuroinformatik erstellt wurden, mit einer standardisierten Oberfläche auf Tcl/Tk-Basis arbeiten, bot es sich an, den Datenaustausch zwischen dem Gesichts nder und PredictIt durch einen in Tcl/Tk implementierten Mechanismus  $\alpha$  is the durant durant is the model is model is the programme parameter  $\beta$  . The parameter parameter parameter parameter  $\beta$ bedienende Schnittstelle zu nutzen.

### 5.2 Das Zusammenspiel von PredictIt mit einem realen Gesichtsnder

Die Arbeitsweise von BananaPeal ist folgendermaßen: es sucht in einem Bild nach einem Gesicht und liefert auf jeden Fall eine Gesichtsposition zurück. Diese Information ist mit einem Wert versehen, der Konfidenz. Die Konfidenz ist aus dem Intervall [0; 1]. Je naher der Wert an 1 liegt, desto ahnlicher war die gefundene Gesichtsposition einer verwendeten Reprasentation. Ein Gesicht wird als richtig erkannt eingestuft, wenn die Position stimmt und die Kondenz hoch genug ist.

#### 5.2.1Die Schwierigkeiten

Die Daten der Trainingsmengen wurden nicht durch BananaPeal erzeugt, sondern mit der Hand markiert. Dieses Vorgehen erzeugt Abweichungen, da der Gesichtsnder dasselbe Gesicht unterschiedlich in der Szene markiert. Bei ersten Tests wurden allerdings keine Nachteile dadurch festgestellt; sonst wäre eine Konvertierung notwendig geworden.

Damit ein Gesicht uberhaupt von BananaPeal gefunden werden kann, muß es sich einerseits komplett in dem von PredictIt vorhergesagten Ausschnitt befinden, andererseits darf es nicht zu nah am Rand sein. Daher wurde die Flache des Ausschnitts vervierfacht, indem die Breite und Hohe jeweils verdoppelt wurden; der Mittelpunkt wurde nicht verandert.

dictIt angezeigt werden. Dies ist fur die Vorhersage nicht notig, war aber sehr hilfreich bei der Interpretation der Ergebnisse.